# Package 'eiCompare'

September 18, 2020

# Type Package

Title Compares Ecological Inference, Goodman, Rows by Columns Estimates

Version 3.0.0

#### URL <https://github.com/RPVote/eiCompare>

Description Compares estimates from three ecological inference routines, based on King (1997) <ISBN: 0691012407>, <https://gking.harvard.edu/eicamera/kinroot.html>; King (2004) <ISBN abs.shtml>.

License GPL-3

**Depends** R  $(>= 3.5.0)$ , eiPack, ei, wru

Imports censusxy, bayestestR, coda, data.table, doParallel, dplyr, foreach, ggplot2, graphics, magrittr, mcmcse, methods, overlapping, purrr, rlang, sf, stringr, tidyr, leaflet, tidyselect

#### NeedsCompilation no

Suggests knitr, opencage, plyr, rmarkdown, reshape2, RColorBrewer, RJSONIO, testthat, tigris

RoxygenNote 7.1.1

#### Encoding UTF-8

#### VignetteBuilder knitr

Author Loren Collingwood [aut, cre] (<https://orcid.org/0000-0002-4447-8204>), Ari Decter-Frain [aut] (<https://orcid.org/0000-0001-9635-3334>), Hikari Murayama [aut] (<https://orcid.org/0000-0002-4067-4734>), Pratik Sachdeva [aut] (<https://orcid.org/0000-0002-6809-2437>), Juandalyn Burke [aut] (<https://orcid.org/0000-0002-6345-7505>), Scott Henderson [ctb] (<https://orcid.org/0000-0003-0624-4965>), Spencer Wood [ctb] (<https://orcid.org/0000-0002-5794-2619>), Matt Barreto [ctb] (<https://orcid.org/0000-0003-2423-6395>)

Maintainer Loren Collingwood <loren.collingwood@gmail.com>

### Repository CRAN

Date/Publication 2020-09-18 15:00:02 UTC

# R topics documented:

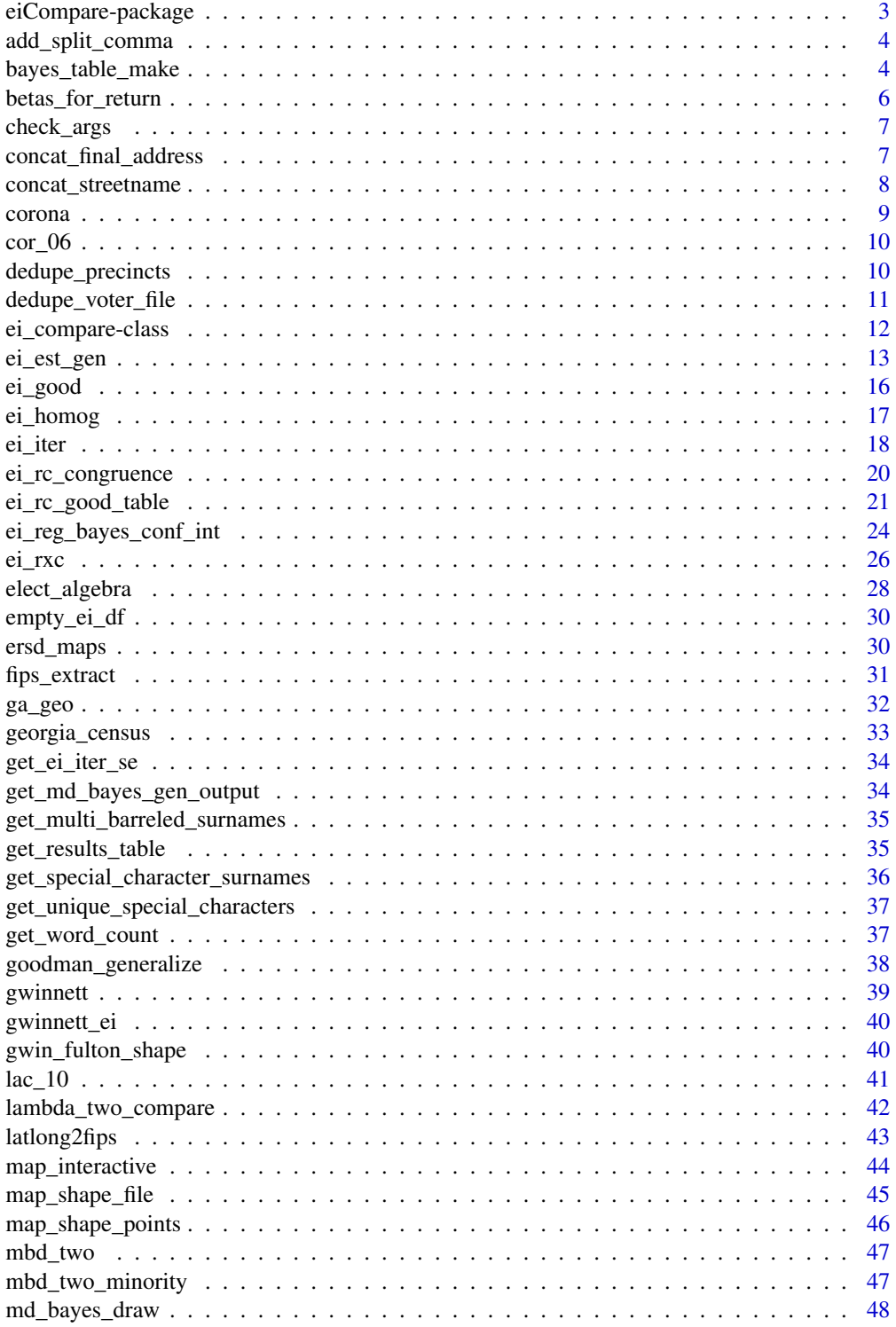

<span id="page-2-0"></span>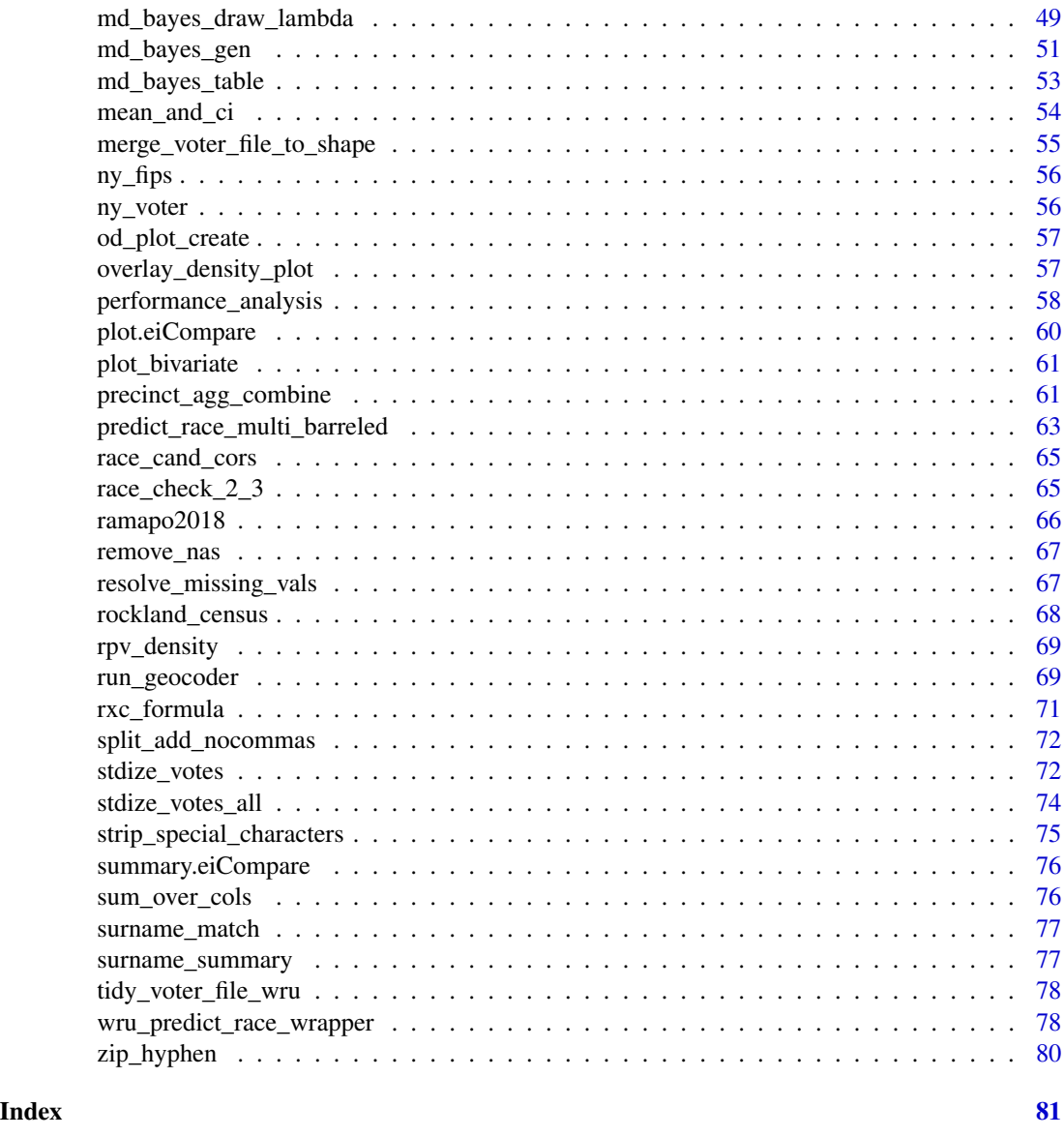

eiCompare-package *Compares EI, Goodman, RxC Estimates*

# Description

Compares estimates from three ecological inferences routines, based on King et. al.'s approach.

# Details

See demo(demo, "eiCompare") for examples on how to use code

# <span id="page-3-0"></span>Author(s)

Loren Collingwood

Maintainer: Loren Collingwood <loren.collingwood@ucr.edu>

#### References

Gary King (1997). A Solution to the Ecological Inference Problem. Princeton: Princeton University Press. Lau, Olivia, Ryan Moore, and Michael Kellerman. eiPack: Ecological Inference and Higher-Dimension Data Management

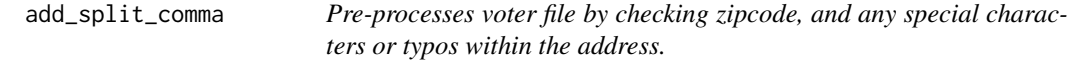

#### Description

Pre-processes voter file by checking zipcode, and any special characters or typos within the address.

# Usage

```
add_split_comma(voter_file, address = "address", delimiter = "comma")
```
#### Arguments

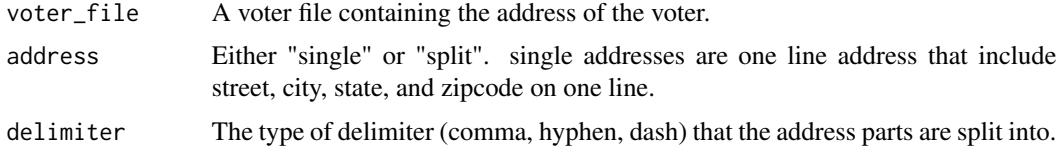

# Value

The voter file with pre-processed format for each address variable.

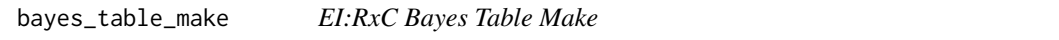

#### Description

Creates data.frame() table from eiPack RxC output, in the same format as ei\_est\_gen.

#### Usage

```
bayes_table_make(ei_bayes_object, cand_vector, table_names)
```
bayes\_table\_make 5

#### **Arguments**

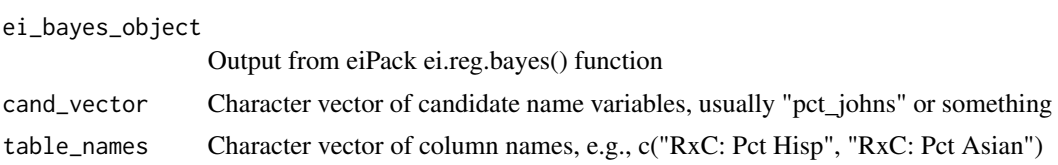

# Value

Data frame object in similar vein to ei\_est\_gen

#### Author(s)

Loren Collingwood <loren.collingwood@ucr.edu>

# References

O. Lau, R. T. Moore, and M. Kellermann. eipack: RxC ecological inference and higher-dimension data management. New Functions for Multivariate Analysis, 18(1):43, 2006.

#### Examples

```
# Toy data example
canda \leq runif(5)
candb <-1 - canda
white \le- runif(5)
black <-1 - white
total \le round(runif(5, min = 20, max = 40), 0)
toy <- data.frame(canda, candb, white, black, total)
cands <- c("canda", "candb")
table_names <- c("RxC: PCT Black", "RxC PCT White")
# generate formula for passage to ei.reg.bayes() function
form <- formula(cbind(canda, candb) ~ cbind(black, white))
# run bayesian model
suppressWarnings(
  ei_bayes <- ei.reg.bayes(form, data = toy, sample = 100, truncate = TRUE)
)
# table creation, using function bayes_table_make
ei_bayes_res <- bayes_table_make(ei_bayes,
  cand_vector = cands,
  table_names = table_names
\lambdaei_bayes_res
# Example 2: Corona data
## Not run:
data(corona)
# create character vectors
```

```
cands <-c("pct_husted",
  "pct_spiegel",
  "pct_ruth",
  "pct_button",
  "pct_montanez",
  "pct_fox"
\mathcal{L}table_names <- c("RxC: Pct Hisp", "RxC: Pct Asian", "RxC: Pct White")
# generate formula for passage to ei.reg.bayes() function
form <- formula(cbind(
  pct_husted, pct_spiegel, pct_ruth,
  pct_button, pct_montanez, pct_fox
)
~ cbind(pct_hisp, pct_asian, pct_white))
# run bayesian model
suppressWarnings(
  ei_bayes <- ei.reg.bayes(
    form,
    data = corona,
    sample = 10000,
    truncate = TRUE
  )
\mathcal{L}# table creation using bayes_table_make
ei_bayes_res <- bayes_table_make(ei_bayes,
  cand_vector = cands,
  table_names = table_names
\mathcal{L}ei_bayes_res
## End(Not run)
```
betas\_for\_return *Manipulate precinct results to get betas as from ei\_est\_gen*

#### Description

Manipulate precinct results to get betas as from ei\_est\_gen

#### Usage

```
betas_for_return(precinct_results, race_cand_pairs)
```
#### Arguments

precinct\_results

A list of betas from ei\_iter()

# <span id="page-6-0"></span>check\_args 7

race\_cand\_pairs The set of race/candidate pairs tested in ei\_iter

#### Author(s)

Ari Decter-Frain <agd75@cornell.edu>

check\_args *Check for missing essential arguments from an ei function*

## Description

Check for missing essential arguments from an ei function

#### Usage

```
check_args(data, cand_cols, race_cols, totals_col, totals_null = FALSE)
```
#### Arguments

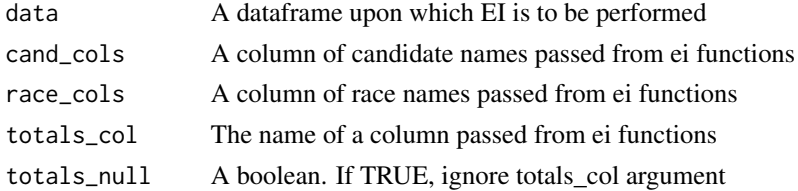

### Author(s)

Ari Decter-Frain <agd75@cornell.edu>

concat\_final\_address *This function concatenate the final address*

# Description

This function concatenate the final address

#### Usage

```
concat_final_address(
  voter_file,
  street_address = "street_address",
  city = "city",
  state = "state",
  zipcode = "zipcode"
\mathcal{E}
```
# <span id="page-7-0"></span>Arguments

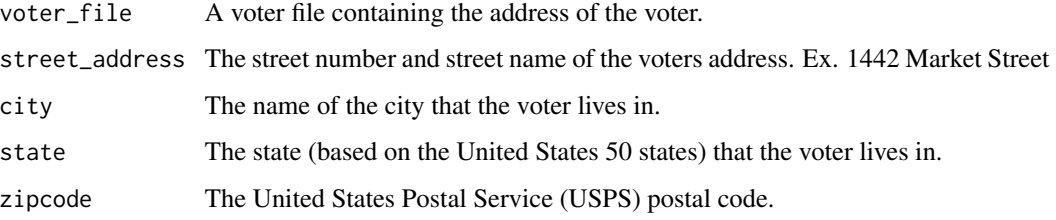

# Value

The voter file with pre-processed format for each address variable.

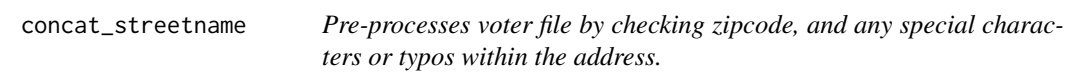

# Description

Pre-processes voter file by checking zipcode, and any special characters or typos within the address.

#### Usage

```
concat_streetname(
 voter_file,
  street_number = "street_number",
 street_name = "street_name",
  street_suffix = "street_suffix"
\mathcal{L}
```
# Arguments

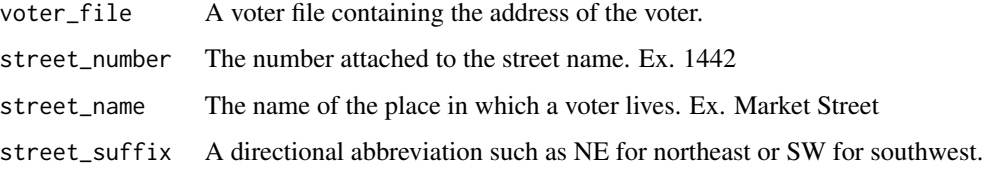

# Value

The voter file with pre-processed format for each address variable.

<span id="page-8-0"></span>

#### Description

This dataset contains precinct vote data and racial demographics from a 2014 election in Corona, CA.

### Usage

data(corona)

# Format

A data frame with 46 observations on the following 12 variables:

precinct Precinct ID number.

totvote The total vote, per precinct.

pct\_husted Percent of vote for Husted.

pct\_spiegel Percent of vote for Spiegel.

pct\_ruth Percent of vote for Ruth.

pct\_button Percent of vote for Button.

pct\_montanez Percent of vote for Montanez.

pct\_fox Percent of vote for Fox.

pct\_hisp Percent of voters identifying as Hispanic.

pct\_asian Percent of voters identifying as Asian.

pct\_white Percent of voters identifying as white.

pct\_non\_lat Percent of voters identifying as non-Latino.

# Source

Riverside County, CA Board of Elections

<span id="page-9-0"></span>

#### Description

This dataset contains precinct vote data from a 2006 election in Corona, CA.

#### Usage

data(cor\_06)

# Format

A data frame with 47 observations on the following 8 variables:

precinct Precinct ID number.

totvote The total vote, per precinct.

pct\_latino Percent of voters identifying as Latino.

pct\_other Percent of voters identifying as non-Latino.

pct\_breitenbucher Percent of vote for Breitenbucher.

pct\_montanez Percent of voters for Montanez.

pct\_spiegel Percent of voters for Spiegel.

pct\_skipworth Percent of voters for Skipworth.

#### Source

Riverside County, CA Board of Elections.

dedupe\_precincts *Remove or identify duplicated precincts*

# Description

Removes any rows in the dataset that are fully duplicated. If necessary, adds ' duplicates' column indicating where precincts appear duplicated, for manual inspection by the user

#### Usage

```
dedupe_precincts(data, id_cols, verbose = TRUE)
```
#### <span id="page-10-0"></span>Arguments

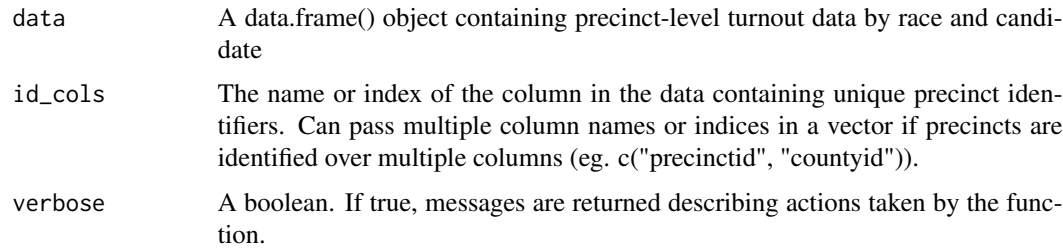

#### Value

A new dataframe without duplicated rows, and (if any) a boolean column identifying duplicated precincts for further investigation.

#### Author(s)

Ari Decter-Frain <agd75@cornell.edu>

dedupe\_voter\_file *De-duplicates a voter file.*

#### Description

Currently, this function removes all but the latest entries in a voter file according to voter ID. This assumes the voter file is sorted by voter ID chronologically.

# Usage

dedupe\_voter\_file(voter\_file, voter\_id = "voter\_id")

# Arguments

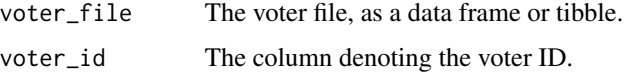

# Details

This function can be updated with more functionality to handle edge cases.

#### Value

The voter file with duplicates removed.

<span id="page-11-0"></span>ei\_compare-class *Class* "ei\_compare"

#### Description

An S4 class object stemming from ei\_rc\_good\_table(), used for plotting, and examining comparison results.

#### Objects from the Class

Objects can, in principle, be created by calls of the form new("ei\_compare",...). However, the preferred form is to have them called ei\_rc\_good\_table()

# Author(s)

Loren Collingwood <loren.collingwood@ucr.edu>

#### Examples

```
## Not run:
# TOY DATA EXAMPLE
canda <- c(.1, .09, .85, .9, .92)
candb \leq -1 - canda
white <- c(.8, .9, .10, .08, .11)
black <-1 - white
total <- c(30, 80, 70, 20, 29)
toy <- data.frame(canda, candb, white, black, total)
# CREATE VECTORS
cands <- c("canda")
race_group \leq c("\sim black") # only use one group for example
table_names <- c("EI: PCT Black", "EI: PCT White")
# RUN ei_est_gen()
# KEEP DATA TO JUST ONE ROW FOR EXAMPLE (time) ONLY!
results <- ei_est_gen(cands, race_group, "total",
  data = toy[c(1, 3, 5), ], table_names = table_names, sample = 100
)
# Generate formula for passage to ei.reg.bayes() function
form <- formula(cbind(canda, candb) ~ cbind(black, white))
# Run Bayesian model
suppressWarnings(
  ei_bayes <- ei.reg.bayes(form, data = toy, sample = 100, truncate = TRUE)
)
table_names <- c("RxC: PCT Black", "RxC: PCT White")
cands <- c("canda", "candb")
ei_bayes_res <- bayes_table_make(ei_bayes, cand_vector = cands, table_names = table_names)
```
# <span id="page-12-0"></span>ei\_est\_gen 13

```
ei_bayes_res <- ei_bayes_res[c(1, 2, 5), ]
# Combine Results, results in object of class ei_compare
ei_rc_combine <- ei_rc_good_table(results, ei_bayes_res,
  groups = c("Black", "White")
)
# Produces data and character vector, which can be sent to plot()
ei_rc_combine
## End(Not run)
## Not run:
# Warning: Takes a while to run
# Load corona data
data(corona)
# Generate character vectors
cands <- c("pct_husted", "pct_spiegel", "pct_ruth", "pct_button", "pct_montanez", "pct_fox")
race_group3 <- c("~ pct_hisp", "~ pct_asian", "~ pct_white")
table_names <- c("EI: Pct Lat", "EI: Pct Asian", "EI: Pct White")
# Run EI iterative Fitting
results <- ei_est_gen(
  cand_vector = cands, race_group = race_group3,
  total = "totvote", data = corona, table_names = table_names
\lambda# EI: RxC model
# Generate formula
form <- formula(cbind(pct_husted, pct_spiegel, pct_ruth, pct_button, pct_montanez, pct_fox)
~ cbind(pct_hisp, pct_asian, pct_white))
ei_bayes <- ei.reg.bayes(form, data = corona, sample = 10000, truncate = TRUE)
# RxC table names
table_names <- c("RxC: Pct Hisp", "RxC: Pct Asian", "RxC: Pct White")
# Table Creation, using function bayes_table_make in ei_est_generalize.R file
ei_bayes_res <- bayes_table_make(ei_bayes, cand_vector = cands, table_names = table_names)
# Combine Results, results in object of class ei_compare
ei_rc_combine <- ei_rc_good_table(results, ei_bayes_res,
  groups = c("Latino", "Asian", "White")
)
# Produces data and character vector, which can be sent to plot()
ei_rc_combine
## End(Not run)
```
ei\_est\_gen *Iterative EI Estimation*

#### **Description**

Iteratively fits EI models for candidates and racial/ethnic groups

# Usage

```
ei_est_gen(
 cand_vector,
  race_group,
  total,
  rho = 10,
  data,
  table_names,
  sample = 1000,
  tomog = F,
  density_plot = F,
 beta\_yes = F,
  seed = NULL,
  ...
)
```
# Arguments

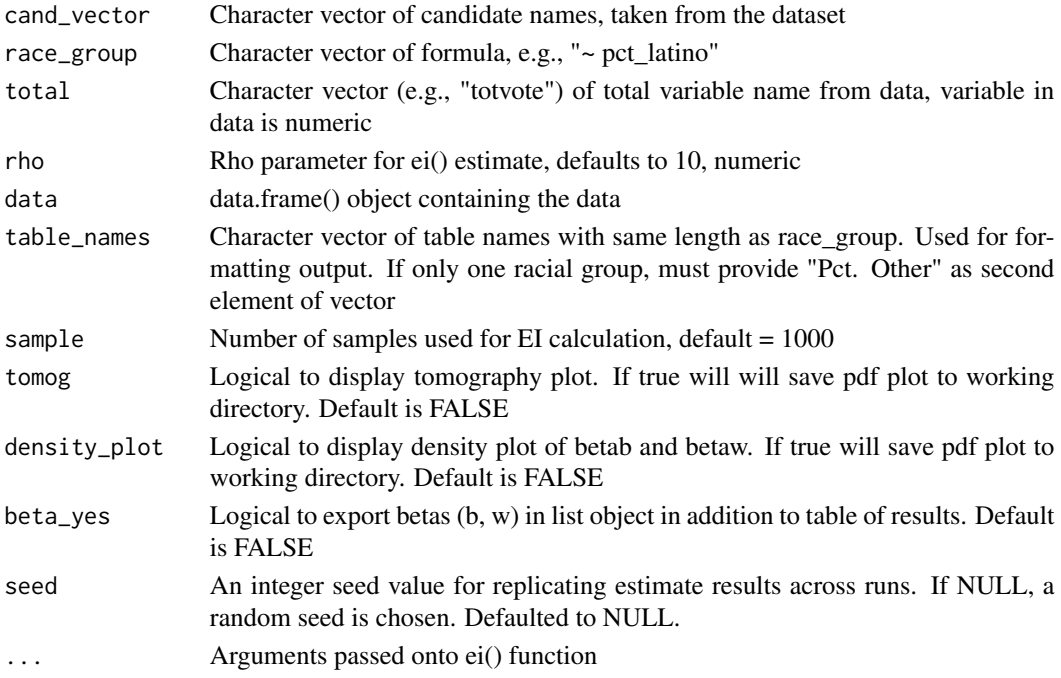

# Value

Data frame/table object containing EI individually estimated results. If beta\_yes=TRUE, two list items, first the data frame table of results, second dataframe of betas themselves.

#### Note

If this results in an error, "Error in .subset $2(x, i, exact = exact)$ : invalid subscript type 'list'", just rerun the algorithm again.

# ei\_est\_gen 15

#### Author(s)

Loren Collingwood <loren.collingwood@ucr.edu>

#### **References**

eiPack. Gary King (1997). A Solution to the Ecological Inference Problem. Princeton: Princeton University Press.

### Examples

```
# TOY DATA EXAMPLE
## Not run:
canda <- c(.1, .09, .85, .9, .92)
candb <-1 - canda
white <- c(.8, .9, .10, .08, .11)
black <- 1 - white
total <- c(30, 80, 70, 20, 29)
toy <- data.frame(canda, candb, white, black, total)
# CREATE VECTORS
cands <- c("canda")
race_group <- c("~ black") # only use one group for example
table_names <- c("EI: PCT Black", "EI: PCT White")
# RUN ei_est_gen()
# KEEP DATA TO JUST ONE ROW FOR EXAMPLE (time) ONLY!
ei_est_gen(cands, race_group, "total",
  data = toy[c(1, 3, 5), ], table_names = table_names, sample = 100
)
# WARNING -- May take a little while to execute
# Load Package Data
data(corona)
# Create Character Vectors
cands <- c("pct_husted", "pct_spiegel", "pct_ruth", "pct_button", "pct_montanez", "pct_fox")
race_group3 <- c("~ pct_hisp", "~ pct_asian", "~ pct_white")
table_names <- c("EI: Pct Hisp", "EI: Pct Asian", "EI: Pct White")
# Run ei_est_gen function
results <- ei_est_gen(
  cand_vector = cands, race_group = race_group3,
  total = "totvote", data = corona, table_names = table_names
\lambdaresults
# Run ei_est_gen function; Exporting betas into data frame
results_w_betas <- ei_est_gen(
 cand_vector = cands, race_group = race_group3,
  total = "totvote", data = corona, table_names = table_names, beta_yes = TRUE
\lambda
```

```
res1 <- results_w_betas[[1]] # table of mean estimates
res1
res2 <- results_w_betas[[2]] # betas of estimates for each precinct
## End(Not run)
```
ei\_good *EI iterative estimation via Goodman's Regression*

# Description

EI iterative estimation via Goodman's Regression

#### Usage

ei\_good(data, cand\_cols, race\_cols, totals\_col)

# Arguments

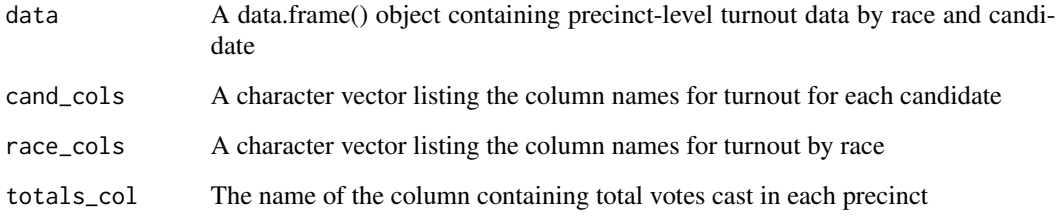

# Author(s)

Loren Collingwood <loren.collingwood@ucr.edu>

Ari Decter-Frain <agd75@cornell.edu>

# References

eiPack King et. al. (http://gking.harvard.edu/eiR)

L. A. Goodman. Ecological regressions and behavior of individuals. American Sociological Review, 1953.

<span id="page-15-0"></span>

<span id="page-16-0"></span>

# Description

Creates matrix table of homogeneous precinct analysis results by racial/ethnic group. The idea, for example, is to get a basic sense of voting behavior by racial group, examine candidate preference in districts that are above 80% white, 80% black, etc.

# Usage

```
ei_homog(
 data,
  cand_cols,
 race_cols,
  totals_col,
  cp = 0.8,
 warn_row = 5,
  verbose = FALSE
)
```
# Arguments

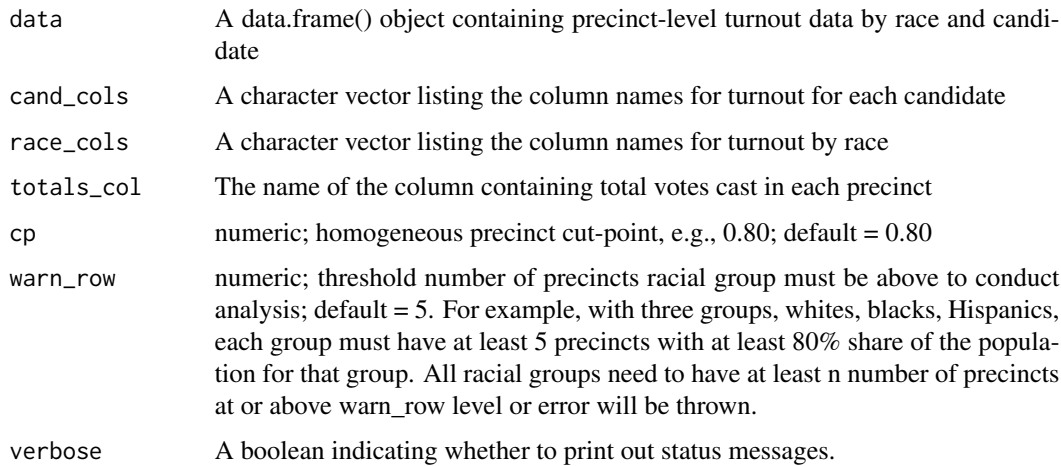

#### Details

ei\_homog

#### Value

matrix with homogeneous precinct results, columns = race groups, rows = candidates

#### <span id="page-17-0"></span>Author(s)

Loren Collingwood <loren.collingwood@ucr.edu>; <loren.collingwood@gmail.com> Stephen Popick

# Examples

```
# Toy data example
cand_a <- c( rep(.8, 10), rep(.2, 10))
cand_b \leq -1 - cand_awhite \leq c(rep(.7, 5), rep(.85, 5), rep(.1, 5), rep(.05, 5))
black <-1 - white
total <- c ( rep(200, 5), rep(100, 5), rep(80, 5), rep(300, 5) )
toy <- data.frame(cand_a, cand_b, white, black, total)
# Default Example #
ei_homog(data = toy,
        race_cols = c("white", "black"),
        cand_cols = c("cand_a", "cand_b"),totals_col = "total")
# Verbosity Example #
ei_homog(data = toy,
        race_cols = c("white", "black"),
        cand_cols = c("cand_a", "cand_b"),totals_col = "total",
        verbose = TRUE)
# Adjust Cut Point (cp) to 0.70
ei_homog(data = toy,
        race_cols = c("white", "black"),
        cand_cols = c("cand_a", "cand_b"),totals_col = "total",
        cp = 0.70,
        verbose = TRUE)
# Set Precincts to anything above 3
ei_homog(data = toy,
        race_cols = c("white", "black"),
        cand_cols = c("cand_a", "cand_b"),
        totals_col = "total",
        warn_row = 3,
        verbose = TRUE)
```
ei\_iter *Iterative EI Estimation*

#### Description

This function runs enables running iterative ecoligical inference (EI) to estimate the proportion of votes by different race/ethnicity groups for different political candidates.

ei\_iter the contract of the contract of the contract of the contract of the contract of the contract of the contract of the contract of the contract of the contract of the contract of the contract of the contract of the co

# Usage

```
ei_iter(
  data,
  cand_cols,
 race_cols,
  totals_col,
 name = "",erho = 10,
  seed = NULL,
 plots = FALSE,
  eiCompare_class = TRUE,
 betas = FALSE,
 par_compute = FALSE,
  verbose = FALSE,
 plot_path = "",
  ...
)
```
# Arguments

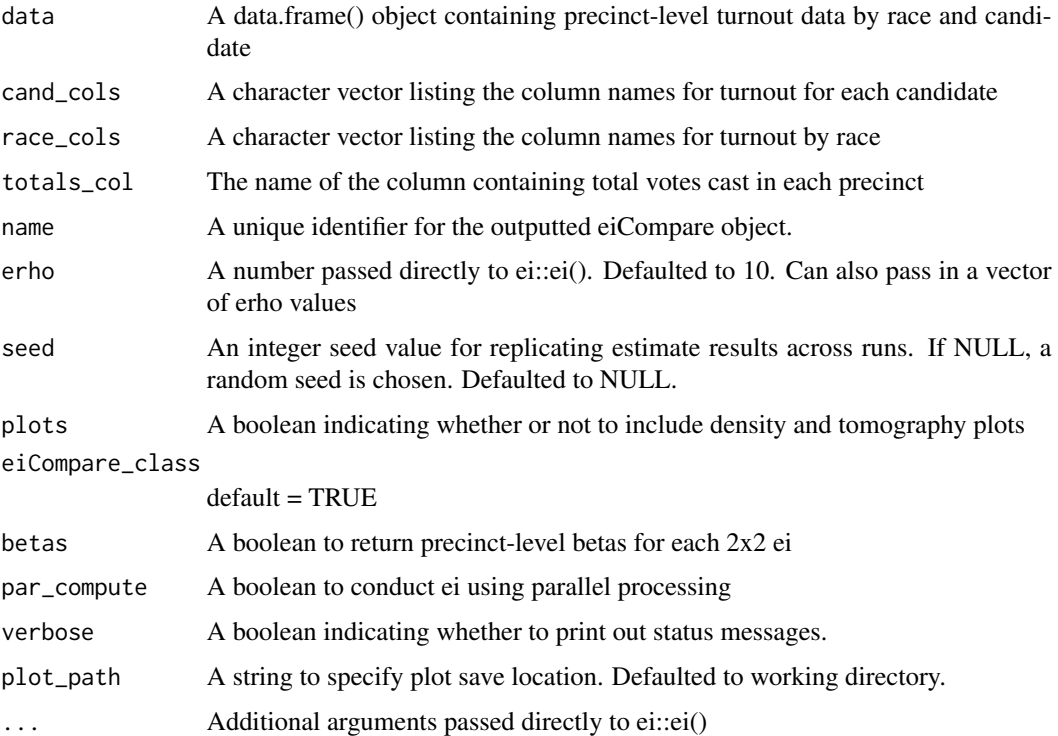

# Details

Iterative EI iterates through all possible race-candidate pairs. For each pair, votes by other races and for other candidates are binned and 2x2 ecological inference is run.

<span id="page-19-0"></span>This function wraps around the ei function from the ei R package. This function is unstable and can break in arbitrary ways. Errors often emerge with particular values of the erho parameter. If the function breaks, it will automatically try adjusting the erho parameter, first to 20, then to 0.5.

If problems persist, please submit an issue on the eiCompare github repository and include the error message you receive.

#### Value

If eiCompare\_class = TRUE, an object of class eiCompare is returned. Otherwise, a dataframe is returned that matches the formatting of ei\_est\_gen output.

#### Author(s)

Loren Collingwood <loren.collingwood@ucr.edu>

Ari Decter-Frain <agd75@cornell.edu>

Hikari Murayama <hikari\_murayama@berkeley.edu>

### References

eiPack. Gary King (1997). A Solution to the Ecological Inference Problem. Princeton: Princeton University Press.

ei\_rc\_congruence *Congruence for 2x2*

#### Description

Calculates congruence scores between EI and RxC for the 2x2 Scenario

#### Usage

```
ei_rc_congruence(ei_rc_table, cand_race, group_race)
```
# Arguments

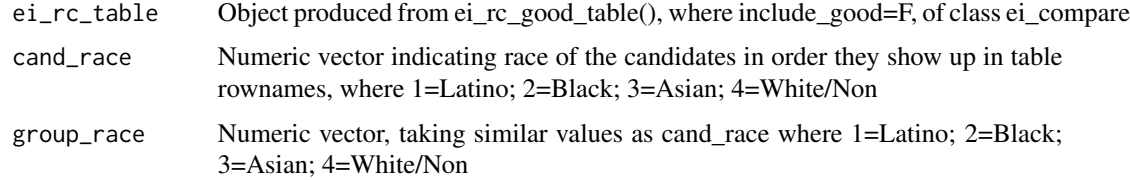

#### Value

Table of congruence scores

<span id="page-20-0"></span>ei\_rc\_good\_table 21

#### Author(s)

Loren Collingwood <loren.collingwood@ucr.edu>, Matt Barreto <br/> <br/>barretom@ucla.edu>

#### Examples

```
# LA County 2010 Insurance Commissioner Race
# ei_rc_combine <- ei_rc_good_table(results, ei_bayes_res,
# groups= c("Latino", "Non Latino"))
## Not run:
load(system.file("extdata/congruence_table.RData", package = "eiCompare"))
ei_rc_congruence(ei_rc_combine2_2, c(1, 4), c(1, 4))
## End(Not run)
```
ei\_rc\_good\_table *Create EI Comparison Table*

#### Description

Takes output from EI model, EI RxC model, Goodman regression, and puts them into a data frame table for useful analysis and comparison.

#### Usage

```
ei_rc_good_table(ei, rc, good, groups, include_good = FALSE)
```
#### Arguments

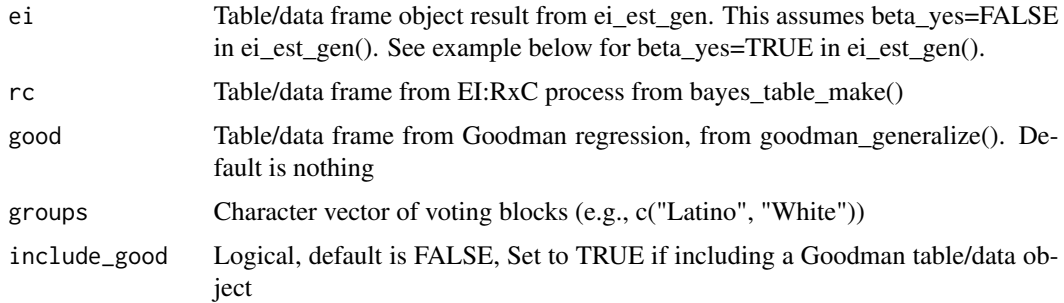

# Value

Object of class ei\_compare containing a 1. data.frame() slot of comparisons across the three models; 2. Character vector of group names used for later plotting

Most of the time the user will not include the Goodman table, as they are interested in the EI vs. EI:RxC comparison

#### Author(s)

Loren Collingwood <loren.collingwood@ucr.edu>

#### References

eiPack, King et. al. (http://gking.harvard.edu/eiR)

#### Examples

```
## Not run:
# TOY DATA EXAMPLE
canda <- c(.1, .09, .85, .9, .92)
candb <-1 - canda
white <- c(.8, .9, .10, .08, .11)
black <-1 - white
total <- c(30, 80, 70, 20, 29)
toy <- data.frame(canda, candb, white, black, total)
# CREATE VECTORS
cands \leq c("canda")
race_group \leq c("\sim black") # only use one group for example
table_names <- c("EI: PCT Black", "EI: PCT White")
# RUN ei_est_gen()
# KEEP DATA TO JUST ONE ROW FOR EXAMPLE (time) ONLY!
results <- ei_est_gen(cands, race_group, "total",
  data = toy[c(1, 3, 5), ], table_names = table_names, sample = 100
)
# Generate formula for passage to ei.reg.bayes() function
form <- formula(cbind(canda, candb) ~ cbind(black, white))
# Run Bayesian model
suppressWarnings(
  ei_bayes <- ei.reg.bayes(form, data = toy, sample = 100, truncate = TRUE)
)
table_names <- c("RxC: PCT Black", "RxC: PCT White")
cands <- c("canda", "candb")
ei_bayes_res <- bayes_table_make(ei_bayes,
  cand_vector = cands,
  table_names = table_names
)
ei_bayes_res <- ei_bayes_res[c(1, 2, 5), ]
# Combine Results, results in object of class ei_compare
ei_rc_combine <- ei_rc_good_table(results, ei_bayes_res,
  groups = c("Black", "White")
```
ei\_rc\_good\_table 23

```
)
# Produces data and character vector, which can be sent to plot()
ei_rc_combine
# Warning: Takes a while to run
# Load corona data
data(corona)
# Generate character vectors
cands <-c("pct_husted",
  "pct_spiegel",
  "pct_ruth",
  "pct_button",
  "pct_montanez",
  "pct_fox"
)
race_group3 <- c("~ pct_hisp", "~ pct_asian", "~ pct_white")
table_names <- c("EI: Pct Lat", "EI: Pct Asian", "EI: Pct White")
# Run EI iterative Fitting
results <- ei_est_gen(
 cand_vector = cands,
 race_group = race_group3,
 total = "totvote",
  data = corona,
  table_names = table_names
)
# EI: RxC model
# Generate formula
form <- formula(cbind(
 pct_husted,
 pct_spiegel,
 pct_ruth,
 pct_button,
 pct_montanez,
  pct_fox
) ~ cbind(pct_hisp, pct_asian, pct_white))
suppressWarnings(
  ei_bayes <- ei.reg.bayes(form,
   data = corona,
   sample = 10000,
   truncate = TRUE
  )
)
# RxC table names
table_names <- c("RxC: Pct Hisp", "RxC: Pct Asian", "RxC: Pct White")
# Table Creation, using function bayes_table_make in ei_est_generalize.R file
ei_bayes_res <- bayes_table_make(ei_bayes,
  cand_vector = cands,
  table_names = table_names
\lambda
```

```
# Combine Results, results in object of class ei_compare
ei_rc_combine <- ei_rc_good_table(results,
  ei_bayes_res,
 groups = c("Latino", "Asian", "White")
)
ei_rc_combine
# If set beta_yes = TRUE in ei_est_gen():
ei_rc_combine2 <- ei_rc_good_table(results[[1]],
  ei_bayes_res,
  groups = c("Black", "White")
\overline{)}## End(Not run)
```
ei\_reg\_bayes\_conf\_int *Creates EI Reg Bayes Tables*

# Description

Creates EI reg bayes tables with confidence bands

# Usage

```
ei_reg_bayes_conf_int(ei_bayes)
```
#### Arguments

ei\_bayes Object result of call to ei.reg.bayes() function.

#### Value

Matrix object, table of results

#### Author(s)

Loren Collingwood <loren.collingwood@ucr.edu>

# References

eiPack, King et. al. (http://gking.harvard.edu/eiR)

<span id="page-23-0"></span>

#### Examples

```
## Not run:
# Toy data example
cand_a <- c(.1, .09, .85, .9, .92)
cand_b \leq 1 - cand_awhite <- c(.8, .9, .10, .08, .11)
black <-1 - white
total <- c(30, 80, 70, 20, 29)
toy <- data.frame(cand_a, cand_b, white, black, total)
# Create vectors for iterative EI function
cands \leq c("cand_a")
race_group <- c("~ black")
table_names <- c("EI: PCT Black", "EI: PCT White")
# Run iterative EI using only row for simplicity
results <- ei_est_gen(
  cands,
  race_group,
  "total",
  data = toy[c(1, 3, 5), ]table_names = table_names, sample = 100
\lambda# Generate formula for passage to ei.reg.bayes() function
form \le formula(cbind(cand_a, cand_b) \sim cbind(black, white))
# Run Bayesian model
suppressWarnings(
  ei_bayes <- ei.reg.bayes(form, data = toy, sample = 100, truncate = TRUE)
\lambda# Produce Table
ei_reg_bayes_conf_int(ei_bayes)
# An example using real election. Warning: this example takes a while to run.
# Load corona data
data(corona)
# Generate character vectors
cands \leq c(
  "pct_husted",
  "pct_spiegel",
  "pct_ruth",
  "pct_button",
  "pct_montanez",
  "pct_fox"
\lambdarace_group3 <- c("~ pct_hisp", "~ pct_asian", "~ pct_white")
table_names <- c("EI: Pct Lat", "EI: Pct Asian", "EI: Pct White")
# Run EI iterative Fitting
results <- ei_est_gen(
 cand_vector = cands, race_group = race_group3,
  total = "totvote", data = corona, table_names = table_names
\mathcal{L}
```

```
# EI: RxC model
# Generate formula
form <- formula(cbind(
 pct_husted,
 pct_spiegel,
 pct_ruth,
  pct_button,
  pct_montanez,
  pct_fox
)
~ cbind(pct_hisp, pct_asian, pct_white))
suppressWarnings(
  ei_bayes <- ei.reg.bayes(
    form,
   data = corona,
   sample = 10000,
    truncate = TRUE
  )
)
# Produce Table
ei_reg_bayes_conf_int(ei_bayes)
## End(Not run)
```
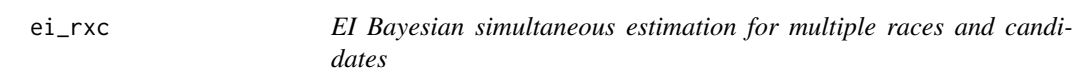

# Description

EI Bayesian simultaneous estimation for multiple races and candidates

# Usage

```
ei_rxc(
  data,
  cand_cols,
  race_cols,
  totals_col,
  name = ",
  ntunes = 10,
  total draws = 10000,samples = 1e+05,
  thin = 1,
  burnin = 10000,
  ci\_size = 0.95,
  seed = NULL,
  eiCompare_class = TRUE,
```
<span id="page-25-0"></span>

#### ei\_rxc 27

```
ret_mcmc = FALSE,
  verbose = FALSE,
  diagnostic = FALSE,
  n_{\text{chains}} = 3,
  plot\_path = \frac{m}{n},
  par_compute = FALSE,
  ...
\lambda
```
# Arguments

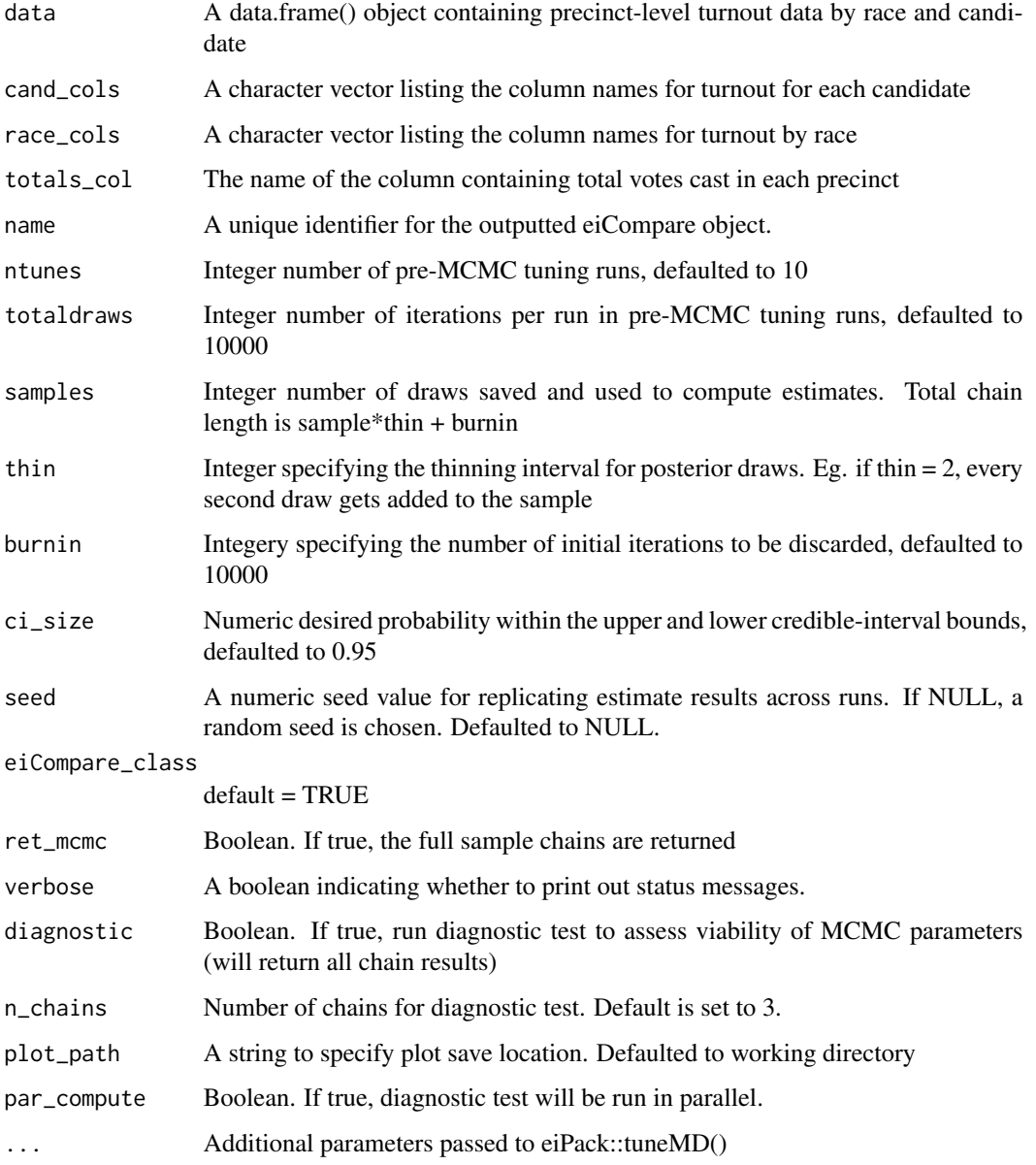

<span id="page-27-0"></span>If ret mcmc  $==$  TRUE, a list is returned containing results and a data frame of the full chains from the MCMC. If ret\_mcmc == FALSE, results are returned in a dataframe A dataframe of ei results

# Author(s)

Loren Collingwood <loren.collingwood@ucr.edu>, <loren.collingwood@gmail.com> Hikari Murayama <hikari\_murayama@berkeley.edu> Ari Decter-Frain <agd75@cornell.edu>

# References

eiPack, King et al., (http://gking.harvard.edu/eiR)

elect\_algebra *Election Algebra for 2x2 Case*

# Description

Creates data.frame() table of algebraically defined white/non-white preferences for candidates. Typically used when analyst has high confidence in white turnout and voting behavior but needs to deduce minority voting behavior when only CVAP available. First, estimate white/non-white turnout using ei/rxc. Second, gather overall CVAP numbers. Third, estimate candidate preference by white/non-white using ei/rxc. Then enter values into function.

# Usage

elect\_algebra(totals, c1\_ei\_res, c2\_ei\_res, cand\_names)

#### Arguments

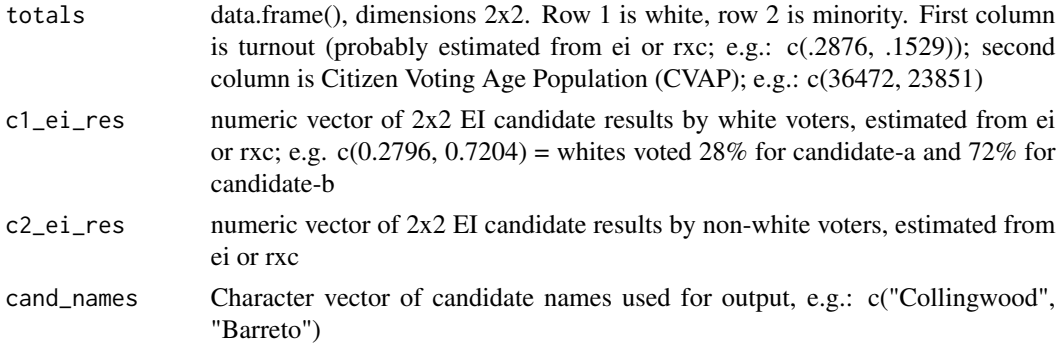

#### Details

elect\_algebra

# elect\_algebra 29

#### Value

Table with estimated candidate A/B votes by race, with columns for percent vote too

#### Author(s)

Loren Collingwood <loren.collingwood@ucr.edu>; <loren.collingwood@gmail.com> Matt Barreto <barretom@ucla.edu>

#### Examples

```
toy <- data.frame(
precinct = 1:10,
cvap_white = c(3669, 3349, 5726, 5229, 3862, 2079, 6109, 2098, 2397, 1954),
cvap_non_white = c(398, 2313, 449, 176, 3138, 6887, 3987, 831, 1493, 4179),
voted = c(1028, 829, 2350, 1473, 2552, 1029, 2207, 723, 1053, 878),
novote = c(3039, 4833, 3825, 3932, 4448, 7937, 7889, 2206, 2837, 5255),
total = c(4067, 5662, 6175, 5405, 7000, 8966, 10096, 2929, 3890, 6133),
pct_voted = c(0.2527662, 0.1464147, 0.3805668, 0.2725254, 0.3645714,
            0.1147669, 0.2186014, 0.2468419, 0.2706941, 0.1431600),
pct_novote = c(0.7472338, 0.8535853, 0.6194332, 0.7274746, 0.6354286,
             0.8852331, 0.7813986, 0.7531581, 0.7293059, 0.8568400),
pct_white = c(0.9021392, 0.5914871, 0.9272874, 0.9674376, 0.5517143,
            0.2318760, 0.6050911, 0.7162854, 0.6161954, 0.3186043),
pct_nonwhite = c(0.0978608, 0.4085129, 0.0727126, 0.0325624, 0.4482857,
               0.7681240, 0.3949089, 0.2837146, 0.3838046, 0.6813957),
cand_a = c(326, 745, 46, 66, 620, 830, 534, 388, 792, 617),
cand_b = c(702, 84, 2304, 1407, 1932, 199, 1673, 335, 261, 261),
pct_cand_a_voters = c(0.31712062, 0.89867310, 0.01957447, 0.04480652,
                    0.24294671, 0.80660836, 0.24195741, 0.53665284,
                    0.75213675, 0.70273349),
pct_cand_b_voters = c(0.6828794, 0.1013269, 0.9804255, 0.9551935, 0.7570533,
                    0.1933916, 0.7580426, 0.4633472, 0.2478632, 0.2972665)
)
# NOT RUN: Estimate white/non-white Turnout #
#summary(ei_rxc(data = toy,
# cand_cols = c("pct_voted","pct_novote"),
# race_cols = c("pct_white", "pct_nonwhite"),
# totals = "total",
# seed = 973472)
\# )
# Turnout by Race, Estimated: 27-28% White Turnout; 16-17% Minority Turnout
# Citizen Voting Age Population for Whole Jurisdiction; White, Non-White
totals <- data.frame(turnout = c(0.2786, 0.1663), cvap = c(36472, 23851))
# Not Run: Estimate Vote Choice
# set.seed(197485)
#summary(ei_rxc(data = toy,
# cand_cols = c("pct_cand_a_voters", "pct_cand_b_voters"),
```

```
# totals_col = "total")
# )
#Extract Results
c1_ei_res <- c(0.2796, 0.7204)
c2_ei_res <- c(0.7013, 0.2987)
#Set up vectors for function #
cand_names <- c("Cand A", "Cand B")
# Execute elect_algebra()
elect_algebra(totals = totals, c1_ei_res, c2_ei_res, cand_names)
```

```
empty_ei_df Create a dataframe with NA values for racial and candidate counts.
```
# Description

Create a dataframe with NA values for racial and candidate counts.

#### Usage

 $empty_e$ i\_df(ncand = 2, nrace = 2, nrow = 2)

#### Arguments

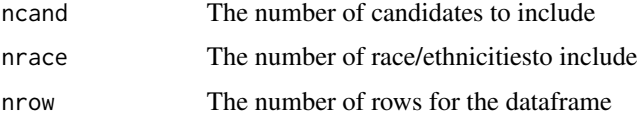

#### Value

A dataframe with columns for each candidate and race, all with NAs

ersd\_maps *East Ramapo School District Proposed Maps*

#### Description

This dataset contains proposed maps and Citizen Voting Age Population (CVAP) totals for East Ramapo School District.

#### Usage

data(ersd\_maps)

<span id="page-29-0"></span>

<span id="page-30-0"></span>fips\_extract 31

### Format

A data frame with 8 observations on the following 8 variables:

WARD The ward ID number.

TOT\_CVAP The total vote, according to CVAP, per precinct.

WHI\_CVAP The number of white CVAP voters, per precinct.

BLA\_CVAP The number of Black CVAP voters, per precinct.

HIS\_CVAP The number of Hispanic CVAP voters, per precinct.

ASI\_CVAP The number of Asian CVAP voters, per precinct.

MIN\_AGG\_FRAC The number of Black/Hispanic CVAP voters, per precinct.

geometry The geomtry for each ward.

### Source

East Ramapo School District

fips\_extract *Extract geographic unit codes from FIPS codes.*

# Description

This function will split up a column of FIPS codes into several columns, each containing the individual code at different units. It is agnostic to the level of the FIPS codes (i.e., FIPS codes are not required to be 15 digits long). However, this function assumes that all FIPS codes begin at the state level of precision.

# Usage

fips\_extract(df, fips\_col = NULL, geo = NULL)

#### **Arguments**

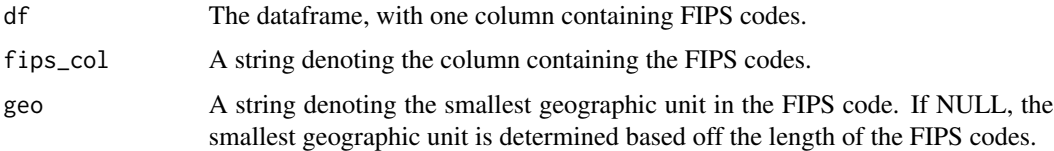

#### Value

A dataframe with additional columns containing the individual codes for different geographic units.

#### <span id="page-31-0"></span>**Description**

This dataset contains results from geocoding voter addresses using the U.S. Census Bureau. The geocoded voter file has 12 observations and 25 variables that include a geometry of latitude and longitude points and fips code values for state, county, tract, and block geographies.

#### Usage

data(ga\_geo)

# Format

A data frame with 12 rows and 25 columns

county\_code Unique identifier for counties in the state of Georgia

county\_name A list of the county name matching the county\_code

registration\_number Unique identifier for registered voter identification

voter status The registration status of the voter

last name The last name of the voter

first name The first name of the voter

str\_num The street number of the voter address

str\_name The name of the street of the voter address

str\_suffix The suufix of the street that is commonly directional

city The city of the voter address

state The state of the voter address

zipcode The 5 or 9 digit zipcode of the voter address

street address The street number and street name, concatenated

final address The street address, city, state, and zipcode concatenated

cxy\_address The address generated and predicted by the US Census Geocoder

- cxy\_status The US Census Geocoder flag for whether an addresses was matched in the US Census Geocoder
- cxy\_quality The determinant of whether the addresses matched exctly
- cxy\_matched\_address The address used to compare with the voter address inputted into the Geocoder API to determine whether a match has occurred
- cxy tiger line id unique identifier from the Tiger line database that captures geographic aras of interests like roads, railroads, rivers, etc.
- cxy\_tiger\_side a directional identifier in the Tiger Line database
- STATEFP10 the FIPS code for the state geograhic level

<span id="page-32-0"></span>COUNTYFP10 the FIPS code for the county geographic level TRACTCE10 the FIPS code for the tract geographic level BLOCKCE10 the FIPS code for the block geographic level geometry latitude and longitude coordinates

georgia\_census *Fulton County and Gwinnett County, GA, Census demographic dataset.*

#### Description

This dataset contains the demographic information for Fulton and Gwinnett counties in Georgia.

#### Usage

data(georgia\_census)

#### Format

A nested list which can be sent to the 'wru\_predict\_race\_wrapper' function. Within "GA", the "block", "tract", and "county" keys contain the following columns.

state State FIPS code

county County FIPS code

tract Tract FIPS code

block Block FIPS code

P005003 White alone population

P005004 Black or African American alone population

P005005 American Indian and Alaska Native alone population

P005006 Asian alone population

P005007 Native Hawaiian and Other Pacific Islander alone population

P005008 Some other race alone population

P005009 Two or more races population

P005010 Hispanic or Latino population

r\_whi White voters; from Census Bureau.

r\_bla Black voters; from Census Bureau.

r\_his Hispanic voters; from Census Bureau.

r\_asi Asian voters; from Census Bureau.

r\_oth Other voters; from Census Bureau.

#### Source

Census Bureau via the WRU package.

<span id="page-33-0"></span>

# Description

Get 2x2 ei standard errors from ei object Works according to the aggregate formula in King, 1997, section 8.3

#### Usage

get\_ei\_iter\_se(aggs)

# Arguments

aggs A dataframe of aggregate value draws, taken from eiread()

# Author(s)

Ari Decter-Frain <agd75@cornell.edu>

```
get_md_bayes_gen_output
```
*Get md\_bayes\_gen() output from ei\_rxc() output*

#### Description

Get md\_bayes\_gen() output from ei\_rxc() output

#### Usage

```
get_md_bayes_gen_output(results_table, tag = "")
```
# Arguments

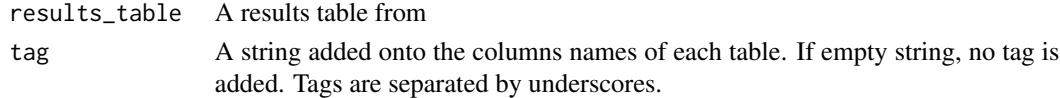

#### Value

A list of tables, each keyed by the racial group. The table contains the mean, standard error, and confidence bounds for the EI estimate.

#### Author(s)

Ari Decter-Frain <agd75@cornell.edu>

<span id="page-34-0"></span>get\_multi\_barreled\_surnames

*Gets multi-barreled surnames from a voter file.*

# Description

A multi-barreled surname is one containing a dash or a space. This function finds all multi-barreled surnames in a voter file.

# Usage

```
get_multi_barreled_surnames(
  voter_file,
  surname_col = "last_name",
  regex = "[-]-]+"
\mathcal{L}
```
# Arguments

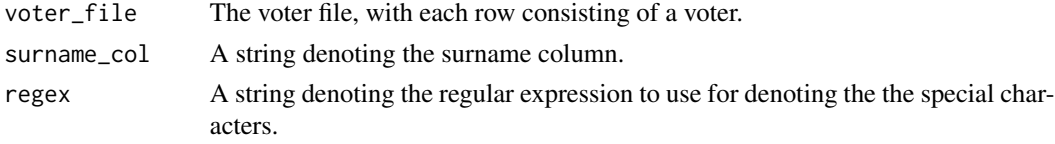

# Value

A dataframe of voters whose surnames are multi-barreled.

get\_results\_table *Get results dataframe from a list of results as from ei\_est\_gen*

#### Description

Get results dataframe from a list of results as from ei\_est\_gen

### Usage

```
get_results_table(
  district_results,
  cand_col,
  race_col,
 n_cand,
 n_race,
 n_iter,
  add_other = TRUE
)
```
# Arguments

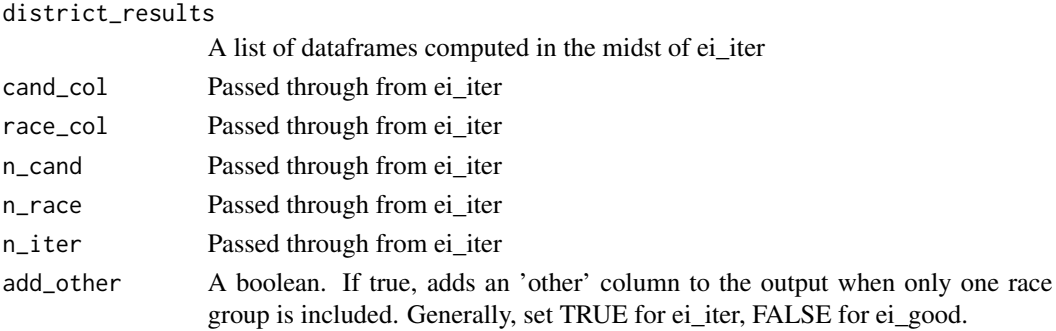

# Value

a dataframe of results that will work with table comparison funcs.

# Author(s)

Ari Decter-Frain <agd75@cornell.edu>

get\_special\_character\_surnames

*Gets surnames containing special characters.*

#### Description

Returns a subsetted voter file whose rows consist of voters that have special characters in their last name.

# Usage

```
get_special_character_surnames(
 voter_file,
  surname_col = "last_name",
  regex = "[^A-A-Za-z]")
```
### Arguments

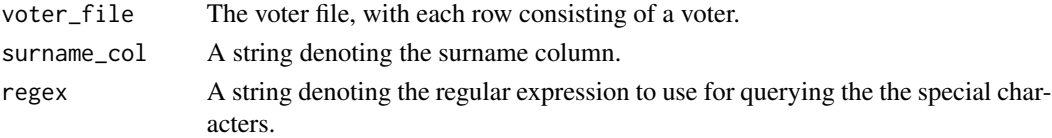

# Value

A dataframe of voters whose surname has special characters.

<span id="page-35-0"></span>
get\_unique\_special\_characters

*Gets special characters in a column of names.*

#### Description

Returns a unique list of special characters found in a column of a dataframe. By default, these characters consist of any that are not upper- or lower-case letters. This preference can be overwritten by providing a new regular expression.

#### Usage

```
get_unique_special_characters(
  voter_file,
  surname_col = "last_name",
  regex = "[A-Za-z]"
)
```
#### Arguments

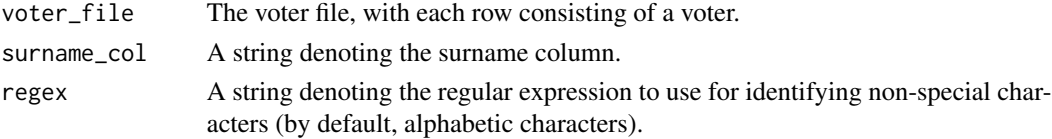

#### Value

A vector of unique special characters found in the names.

get\_word\_count *Counts the number of words per row in the column of a dataframe.*

#### Description

A "word" is defined as a string of alphabetical characters separated by either spaces or dashes (but not other special characters).

#### Usage

```
get_word_count(voter_file, surname_col = "last_name", regex = "[ -]+")
```
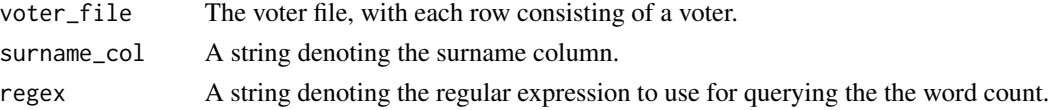

#### Value

A vector of word counts.

goodman\_generalize *Goodman Regression Generalization*

#### Description

Makes summary table out of multiple heckman regression results, for multiple candidates and groups

#### Usage

```
goodman_generalize(cand_vector, race_group, total, data, table_names, ...)
```
#### Arguments

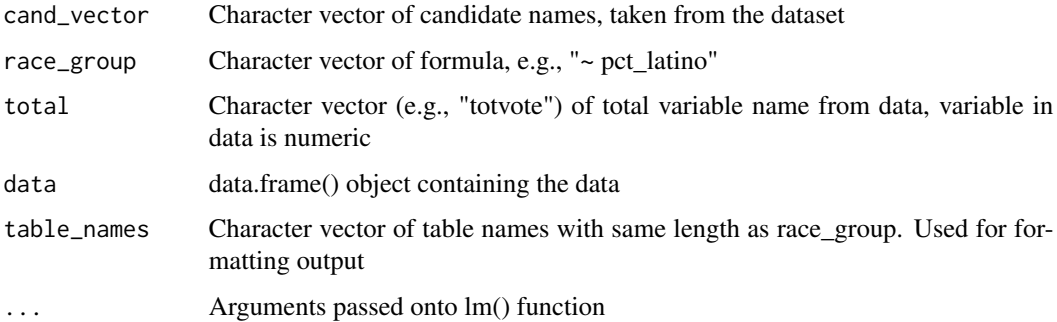

#### Value

Object of class data.frame() returned containing table summary of all the Goodman regressions

#### Author(s)

Loren Collingwood <loren.collingwood@ucr.edu>

#### References

eiPack King et. al. (http://gking.harvard.edu/eiR) L. A. Goodman. Ecological regressions and behavior of individuals. American Sociological Review, 1953.

#### See Also

[ei\\_rc\\_good\\_table](#page-20-0)

#### gwinnett **39**

#### Examples

```
# Load corona data
## Not run:
data(corona)
# Generate character vectors
cands <- c("pct_husted", "pct_spiegel", "pct_ruth", "pct_button", "pct_montanez", "pct_fox")
race_group3 <- c("~ pct_hisp", "~ pct_asian", "~ pct_white")
# Goodman Regression
table_names <- c("Good: Pct Lat", "Good: Pct Asian", "Good: Pct Wht")
good_corona <- goodman_generalize(cands, race_group3, "totvote", corona, table_names)
## End(Not run)
```
gwinnett *Election results and racial turnout data for Gwinnett County, Georgia, US*

#### Description

This dataset contains results of the 2018 Georgia gubernatorial election for precincts in Gwinnett County. Data includes counts of votes cast for each candidate and turnout by racial group.

#### Usage

data(gwinnett)

#### Format

A data frame with 157 rows and 9 columns

precinct Unique precinct identifier

turnout Count of voter turnout

kemp Count of votes cast for Republican candidate Brian Kemp

abrams Count of votes cast for Democratic candidate Stacey Abrams

metz Count of votes cast for Libertarian candidate Ted Metz

white Count of voters self-reporting as white

black Count of voters self-reporting as black

hispanic Count of voters self-reporting as hispanic

other Count of voters self-reporting any other racial/ethnic group

#### Details

Data contain the following intentional errors mean for illustration in vignettes: Rows 35 and 36 split up election results for the same precinct. These should be collapsed.

#### Description

Stylized dataset of election results and turnout by race in Gwinnett county, 2018 Georgia gubernatorial election.

#### Usage

data(gwinnett\_ei)

#### Format

A data frame with 157 rows and 7 columns

kemp Proportion of votes cast for candidate Brian Kemp

abrams Proportion of votes cast for candidate Stacey Abrams

metz Proportion of votes cast for candidate Jim Metz

white Proportion of voters self-reporting as white

black Proportion of voters self-reporting as black

other Proportion of other voters

turnout Count of voter turnout

gwin\_fulton\_shape *Shape file information for Gwinnett and Fulton counties in Georgia*

#### Description

This dataset contains results for shape file FIPS codes and geometrie using the tigris package from the US Census Bureau. The values correspond to information about the multipolygon geometry and fips code values for state, county, tract, and block geographies.

#### Usage

data(gwin\_fulton\_shape)

 $lac\_10$  41

#### Format

A data frame with 68 rows and 17 columns

STATEFP10 the 2010 FIPS code for the state geograhic level

COUNTYFP10 the 2010 FIPS code for the county geographic level

TRACTCE10 the 2010 FIPS code for the tract geographic level

BLOCKCE10 the 2010 FIPS code for the block geographic level

GEOID10 the 2010 FIPS code for Census block identifier. a concatenation of 2010 Census state FIPS code, 2010 Census county FIPS code, 2010 Census tract code, and 2010 Census block number

NAME10 Census block identifier; a concatenation of 2010 Census state FIPS code, 2010 Census county FIPS code, 2010 Census tract code, and 2010 Census block number

MTFCC10 MAF/TIGER feature class code (G5040)

UR10 2010 Census urban/rural indicator

UACE10 2010 Census urban area code

UATYPE 2010 Census urban area type

FUNCSTAT10 2010 Census functional status

ALAND10 2010 Census land area

AWATER10 2010 Census water area

INTPTLAT10 2010 Census latitude of the internal point

INTPTLON10 2010 Census longitude of the internal point

geometry latitude and longitude coordinates

COUNTYFP the FIPS code for county

STATEFP the FIPS code for state

lac\_10 *Los Angeles County 2010 Election Results*

#### Description

This dataset contains precinct vote data and racial demographics from a 2010 election in Los Angeles County.

#### Usage

data(lac\_10)

#### Format

A data frame with 4980 observations on the following 10 variables:

precinct Precinct ID number.

tot\_reg The total number of registered voters.

i\_jones Number of votes for Jones.

i delatore Number of votes for Delatorre.

votescast The total number of votes cast.

lat\_voters Number of Latino voters.

pct\_latino Percent of voters identifying as Latino.

pct\_delatorre Percent of vote for Delatorre.

pct\_jones Percent of vote for Jones.

pct\_other Percent of vote for other candidates.

#### Source

Los Angeles County

lambda\_two\_compare *Lambda Two Compare*

#### Description

Compares two vectors of lambdas, usually one racial group's support for two separate candidates, or two separate groups' support for the same candidate.

#### Usage

```
lambda_two_compare(lmd, cnames, group_name = "Latino", cand1or2 = 1)
```
#### Arguments

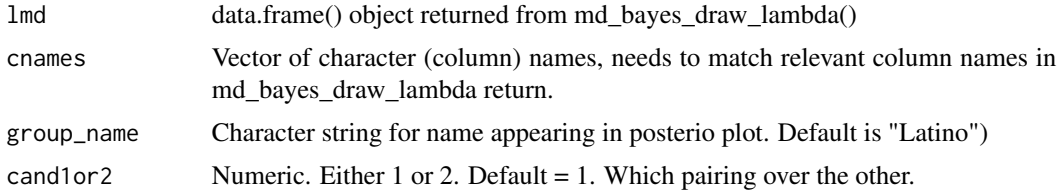

#### Value

Data frame of the probability of one scenario over the other by 10 pct., by 5 pct., greater than 0 (e.g., what is the probability that candidate 1 beats candidate 2 among Latinos by 10 percentage points, etc.)

#### latlong2fips 43

#### Author(s)

Loren Collingwood <loren.collingwood@ucr.edu>; Justin Gross <jhgross@umass.edu>

#### References

eiPack, King et. al. (http://gking.harvard.edu/eiR)

#### Examples

```
# TOY DATA EXAMPLE
## Not run:
canda <- c(10, 8, 10, 4, 8)
candb <-20 - canda
white <- c(15, 12, 18, 6, 10)
black <- 20 - white
toy <- data.frame(canda, candb, white, black)
# Generate formula for passage to ei.reg.bayes() function
form <- formula(cbind(canda, candb) ~ cbind(black, white))
# Then excute md_bayes_draw(); not run here due to time
# lmd <- md_bayes_draw_lambda(toy, c(2,3), form )
# Function Prep #
# cnames <- c("lambda.black.canda", "lambda.black.candb")
# Canda a over candb among black voters#
# lambda_two_compare(lmd, cnames=cnames, cand1or2 = 1)
## End(Not run)
```
latlong2fips *Latitude-Longitude Coordinates to FIPS Geocode*

#### Description

Converts latitude/longitude coordinates to 15-digit FIPS code. Communicates with FCC API.

#### Usage

```
latlong2fips(latitude, longitude, number)
```
#### Arguments

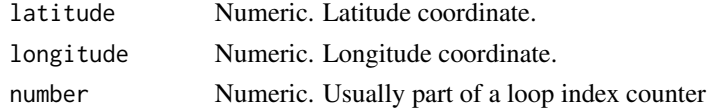

#### Value

Character string 15-digit FIPS code corresponding to Lat/Long entry

#### Author(s)

Loren Collingwood <loren.collingwood@ucr.edu>

#### References

https://geo.fcc.gov/api/census/block/

# Examples

```
## Not run:
# EXAMPLE: NOT RUN #
# census_block <- list()
# num_catch <- rep(NA, nrow(nom_geo))
# for (i in 1:nrow(nom_geo)) {
# census_block[[i]] <- latlong2fips(nom_geo$lat[i], nom_geo$lon[i], i)
# }
# Row Bind the list into a data.frame object #
# fips_df <- rbindlist(census_block)
## End(Not run)
```
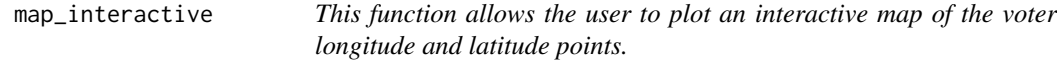

# Description

This function allows the user to plot an interactive map of the voter longitude and latitude points.

#### Usage

```
map_interactive(
 voter_file,
  voter_id = "registration_number",
  f_name = "first_name",
  l_name = "last_name",
  fips_code = "county_code",
  latitude = "lat",
  longitude = "lon"
\mathcal{E}
```
# Arguments

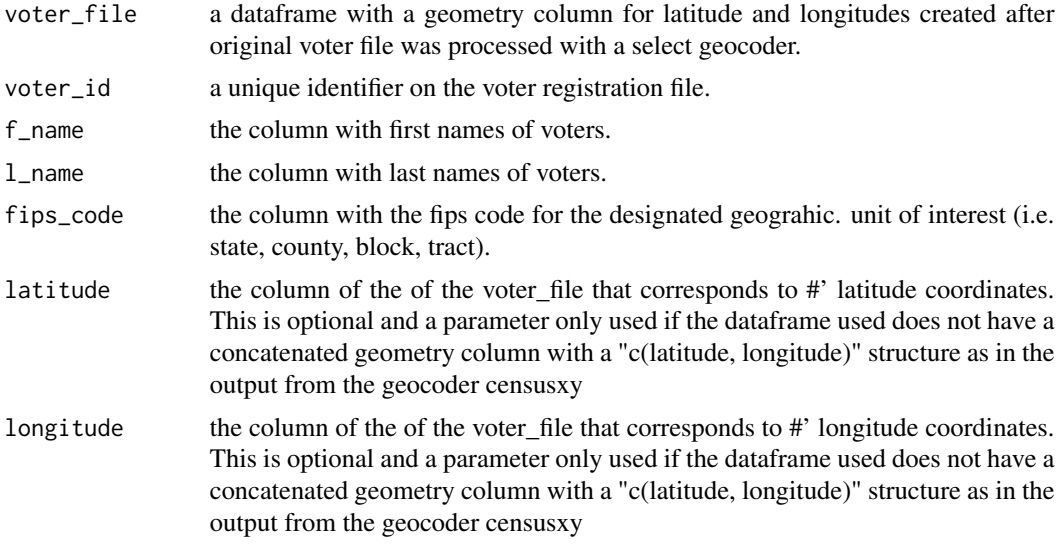

# Author(s)

Loren Collingwood <loren.collingwood@ucr.edu>

Juandalyn Burke <jcburke@uw.edu>

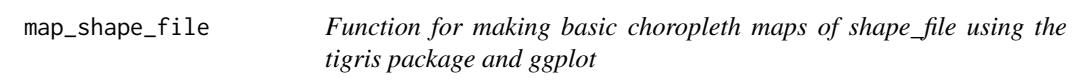

# Description

Function for making basic choropleth maps of shape\_file using the tigris package and ggplot

#### Usage

```
map_shape_file(
  shape_file,
  crs = "+proj=latlong +ellps=GRS80 +no_defs",
  title = "Title of the Shapefile"
\mathcal{L}
```
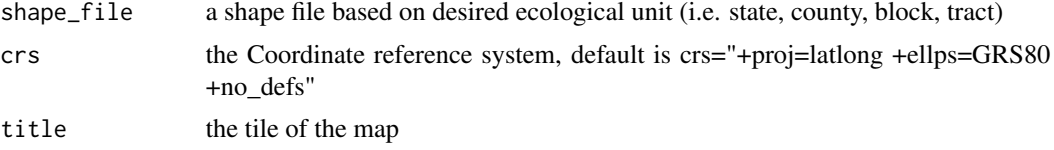

# Value

Plots of mapped ecological units desired shape

#### Author(s)

Loren Collingwood <loren.collingwood@ucr.edu>

Juandalyn Burke <jcburke@uw.edu>

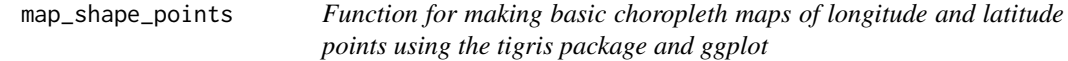

#### Description

Function for making basic choropleth maps of longitude and latitude points using the tigris package and ggplot

#### Usage

```
map_shape_points(
 voter_file,
 shape_file,
 crs = "+proj=longlat +ellps=GRS80",
  title = "title"
)
```
#### Arguments

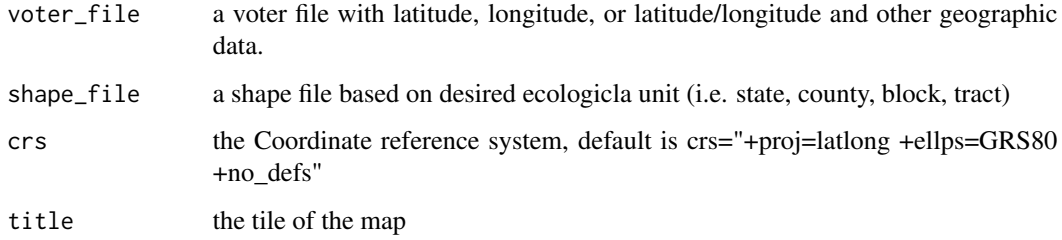

# Value

Plots of mapped ecological units desired and voter latitude and longitudes

#### Description

Extract posterior means and credible intervals. Need to label candidate vote variables: V1, V2, when two=FALSE, add V3; Hispanic = VtdHVap\_cor, White = VtdAVap\_cor, Black = VtdB-Vap\_cor

#### Usage

mbd\_two(md, colnames, two = TRUE)

### Arguments

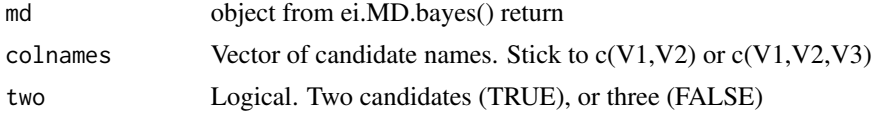

#### Value

List with two data frames

#### Author(s)

Loren Collingwood <loren.collingwood@ucr.edu>

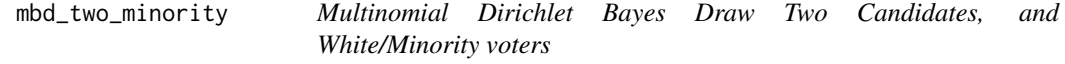

#### Description

Extract posterior means and credible intervals. Need to call variables V1, V2. When two=FALSE, add in V3; Race names = VtdAVap\_cor, VtdMVap\_cor

#### Usage

mbd\_two\_minority(md, colnames, two = TRUE)

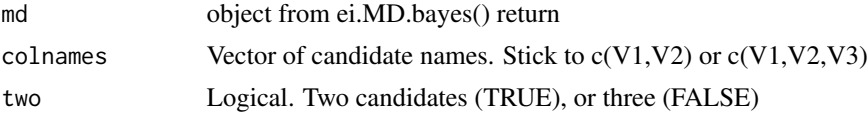

#### Value

List with two data frames

#### Author(s)

Loren Collingwood <loren.collingwood@ucr.edu>

md\_bayes\_draw *MD Bayes Draw*

#### Description

Tunes and estimates MD Bayes algorithm (ei.MD.bayes)

#### Usage

```
md_bayes_draw(
  dat,
  race_vote_split,
  form,
 ntunes = 10,
  total draws = 1e+05,seed = 12345,sample = 1e+05,
  thin = 100,
 burnin = 1e+05,
  ret.mcmc = TRUE
)
```
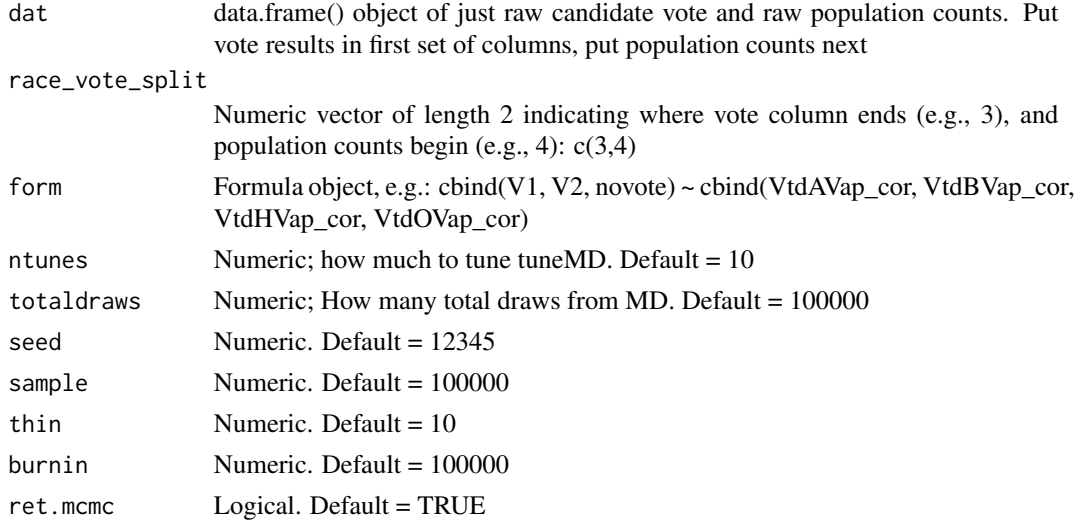

#### Value

Matrix object, of simulation reults

#### Author(s)

Loren Collingwood <loren.collingwood@ucr.edu>

#### References

eiPack, King et. al. (http://gking.harvard.edu/eiR)

#### Examples

```
## Not run:
# TOY DATA EXAMPLE
canda \leq -c(10, 8, 10, 4, 8)candb <-20 - canda
white <- c(15, 12, 18, 6, 10)
black <- 20 - white
toy <- data.frame(canda, candb, white, black)
# Generate formula for passage to ei.reg.bayes() function
form <- formula(cbind(canda, candb) ~ cbind(black, white))
# Then excute md_bayes_draw(); not run here due to time
# md_bayes_draw(toy, c(2,3), form )
## End(Not run)
```
md\_bayes\_draw\_lambda *MD Bayes Draw Lambda*

#### Description

Tunes and estimates MD Bayes algorithm (ei.MD.bayes). Returns a data frame of lambda posterior distribution draws. Similar to md\_bayes\_draw, but used primarily for assessing posterior distribution tests.

#### Usage

```
md_bayes_draw_lambda(
  dat,
  race_vote_split,
  form,
  ntunes = 10,
  totaldraws = 1e+05,
  seed = 12345,
  sample = 1e+05,
```

```
thin = 100,
 burnin = 1e+05,
 ret.mcmc = TRUE
)
```
#### Arguments

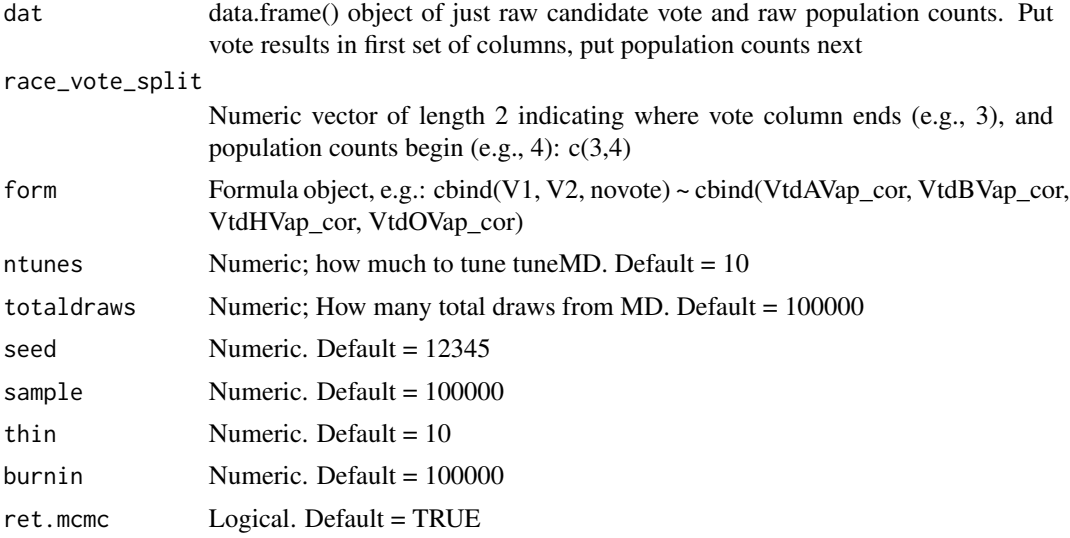

#### Value

Posterior distribution of lambdas. This is often used for assessing RPB in elections with a small number of precincts.

#### Author(s)

Loren Collingwood <loren.collingwood@ucr.edu>; Justin Gross <jhgross@umass.edu>

#### References

eiPack, King et. al. (http://gking.harvard.edu/eiR)

# Examples

```
## Not run:
# TOY DATA EXAMPLE
canda \leq -c(10, 8, 10, 4, 8)candb <-20 - canda
white <- c(15, 12, 18, 6, 10)
black <- 20 - white
toy <- data.frame(canda, candb, white, black)
```
# Generate formula for passage to ei.reg.bayes() function form <- formula(cbind(canda, candb) ~ cbind(black, white))

#### md\_bayes\_gen 51

```
# Then excute md_bayes_draw(); not run here due to time
# md_bayes_draw_lambda(toy, c(2,3), form )
## End(Not run)
```
md\_bayes\_gen *MD Bayes Generalize*

#### Description

Tunes and estimates MD Bayes algorithm (ei.MD.bayes). This, combined with md\_bayes\_table() produces tables of results compatible with EI table of results.

#### Usage

```
md_bayes_gen(
  dat,
  form,
  total_yes = TRUE,
  total,
  ntunes = 10,
  total draws = 10000,seed = 12345,sample = 1000,
  thin = 100,
  burnin = 10000,
  ret_mcmc = TRUE,
  ci = c(0.025, 0.975),
  ci_true = TRUE,
 produce_draws = FALSE,
  ...
\mathcal{L}
```
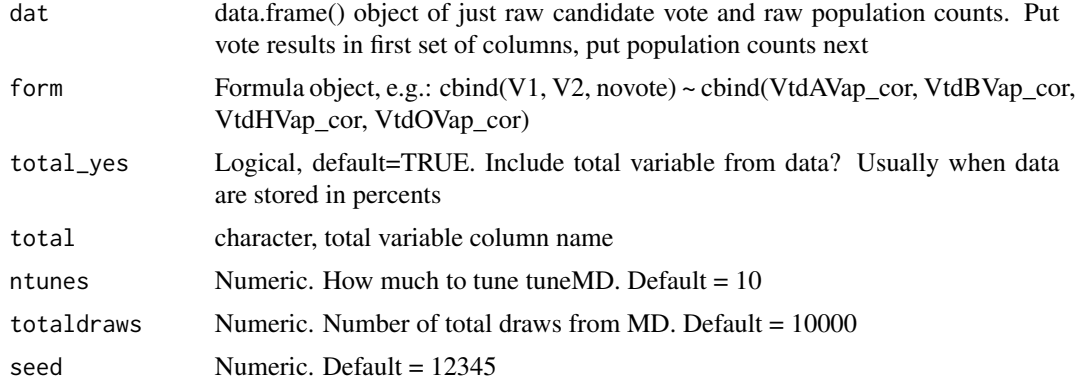

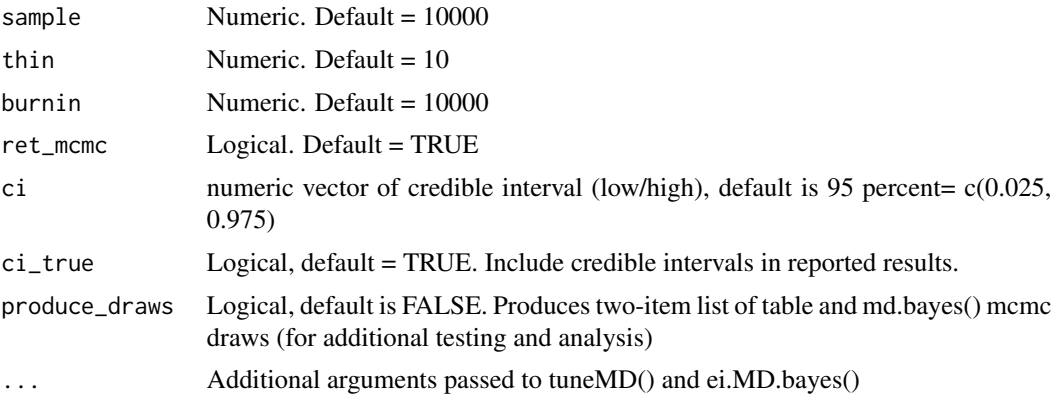

#### Value

List object of length 1 (when produce\_draws=FALSE). List object of length 2 (when produce\_draws=TRUE). First item is list of race x candidate tabular results, with mean, SE, and credible intervals. Second item is mcmc draws.

#### Author(s)

Loren Collingwood <loren.collingwood@ucr.edu>

#### References

eiPack, King et. al. (http://gking.harvard.edu/eiR)

#### Examples

```
## Not run:
# TOY DATA EXAMPLE
canda \leq -c(10, 8, 10, 4, 8)candb <- 20 - canda
white <- c(15, 12, 18, 6, 10)
black <- 20 - white
toy <- data.frame(canda, candb, white, black)
# Generate formula for passage to ei.reg.bayes() function #
form <- formula(cbind(canda, candb) ~ cbind(black, white))
# Then execute md_bayes_gen(); not run here due to time
md_bayes_gen(
  dat = toy,form = form,
  total_yes = FALSE,
  ntunes = 1,
  thin = 1,
  totaldraws = 100,
  sample = 10,
  burnin = 1
```
md\_bayes\_table 53

```
\mathcal{L}# Add in mcmc drawings
drawings <- md_bayes_gen(
  dat = toy,
  form = form,
  total_yes = FALSE,
  ntunes = 1,
  thin = 1,
  totaldraws = 100,
  sample = 10,
  burnin = 1,
  produce_draws = TRUE
)
head(drawings$draws)
## End(Not run)
```
md\_bayes\_table *MD Bayes Generalize Table Creation*

#### Description

This, combined with md\_bayes\_gen() produces tables of results compatible with EI table of results.

#### Usage

```
md_bayes_table(md_results)
```
# Arguments

md\_results Results object from md\_bayes\_gen() function.

#### Value

Data.frame object of candidate (rows) and race (columns) RxC results. This, combined with results from ei\_est\_gen() sends to the ei\_rc\_good\_table() function for combined table results and comparisons.

#### Author(s)

Loren Collingwood <loren.collingwood@ucr.edu>

#### References

eiPack, King et. al. (http://gking.harvard.edu/eiR)

# Examples

```
## Not run:
# TOY DATA EXAMPLE
canda <- c(10, 8, 10, 4, 8)
candb <-20 - canda
white <- c(15, 12, 18, 6, 10)
black <- 20 - white
toy <- data.frame(canda, candb, white, black)
# Generate formula for passage to ei.reg.bayes() function
form <- formula(cbind(canda, candb) ~ cbind(black, white))
# Then execute md_bayes_gen(); not run here due to time
res <- md_bayes_gen(
  toy,
  form,
  total_yes = FALSE,
  ntunes = 1,
  thin = 1,
  totaldraws = 100,
  sample = 10,
  burnin = 1,
  ci_true = FALSE
)
md_bayes_table(res)
## End(Not run)
```
mean\_and\_ci *mean\_and\_ci*

#### Description

Internal

#### Usage

```
mean_and_ci(cbind_dat, ci = c(0.025, 0.975))
```
## Arguments

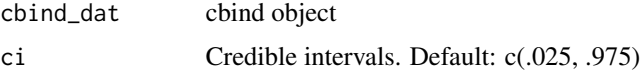

# Value

Mean and credible interval

merge\_voter\_file\_to\_shape 55

#### Author(s)

Loren Collingwood <loren.collingwood@ucr.edu>

#### Examples

```
# EXAMPLE: NOT RUN #
```
merge\_voter\_file\_to\_shape

*Merges a voter file to a shape file.*

#### Description

This is achieved by determining the units (e.g., Census block, district, etc.) for which each voter's address lies within.

#### Usage

```
merge_voter_file_to_shape(
 voter_file,
  shape_file,
  crs = NULL,
  coords = c("lon", "lat"),voter_id = "voter_id"
)
```
#### Arguments

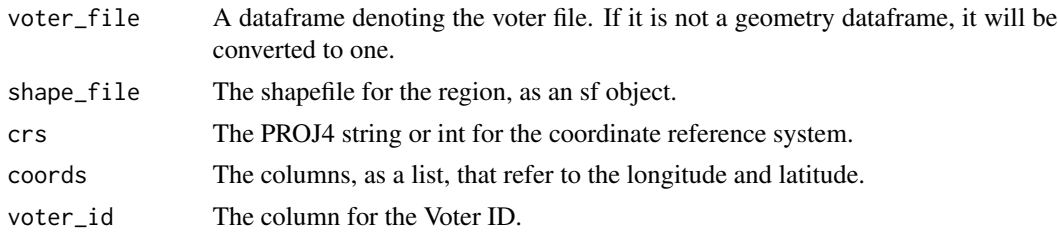

#### Details

This function assumes that the sf package was used to read in the shape files.

#### Value

The voter file with unit information attached.

#### Description

New York State FIPS codes for 500 voters.

#### Usage

data(ny\_fips)

#### Format

A data frame with 500 observations on the following 2 variables:

row\_id Unique identifier.

FIP The 15-digit FIPS code.

ny\_voter *New York Voter File Sample*

#### Description

This dataset contains a sample of 500 voters in East Ramapo School District, New York.

#### Usage

data(ny\_voter)

#### Format

A data frame with 500 observations on the following 10 variables:

Voter.ID Anonymized voter ID. SD..Poll Precinct ID. fips The 15-digit FIPS code st State FIPS code county County FIPS code tract Tract FIPS code block Block FIPS code st\_cty State-county FIPS code st\_cty\_tract State-county-tract FIPS code Last.Name Voter surname.

#### Source

East Ramapo School District Board of Elections.

od\_plot\_create *od\_plot\_create*

#### Description

Internal

# Usage

```
od_plot_create(race, cand_pair, dens_data, out, plot_path = "", cand_colors)
```
#### Arguments

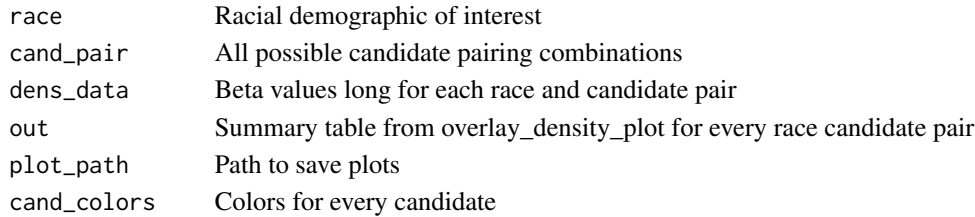

#### Value

Comparison density plots overlay density plot comparing candidates for votes by race

#### Author(s)

Loren Collingwood <loren.collingwood@ucr.edu> Hikari Murayama

overlay\_density\_plot *overlay\_density\_plot*

#### Description

Internal

# Usage

```
overlay_density_plot(
  agg_betas,
  results_table,
  race_cols,
  cand_cols,
  plot_path,
  ei_type
\mathcal{E}
```
#### Arguments

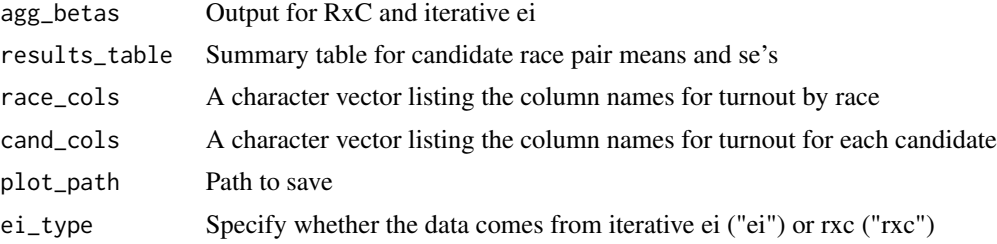

#### Value

Prep and run density plot creation iteratively

#### Author(s)

Loren Collingwood <loren.collingwood@ucr.edu> Hikari Murayama

performance\_analysis *Performs a performance analysis using a voter file, census shape, and district shape.*

#### Description

Performs a performance analysis using a voter file, census shape, and district shape.

#### Usage

```
performance_analysis(
  voter_file,
  district_shape,
  census_shape,
  census_data,
  join_census_shape = TRUE,
  join_district_shape = TRUE,
  state = NULL,
  voter_id = "voter_id",
  surname = "last_name",
  district = "district",
  census_state_col = "STATEFP10",
  census_county_col = "COUNTYFP10",
  census_tract_col = "TRACTCE10",
  census_block_col = "BLOCKCE10",
  crs = NULL,coords = c("lon", "lat"),census_geo = "block",
```
# performance\_analysis 59

```
use_surname = TRUE,
surname_only = FALSE,
surname_year = 2010,
use_age = FALSE,
use_sex = FALSE,
normalize = TRUE,
verbose = FALSE
```
# $\mathcal{L}$

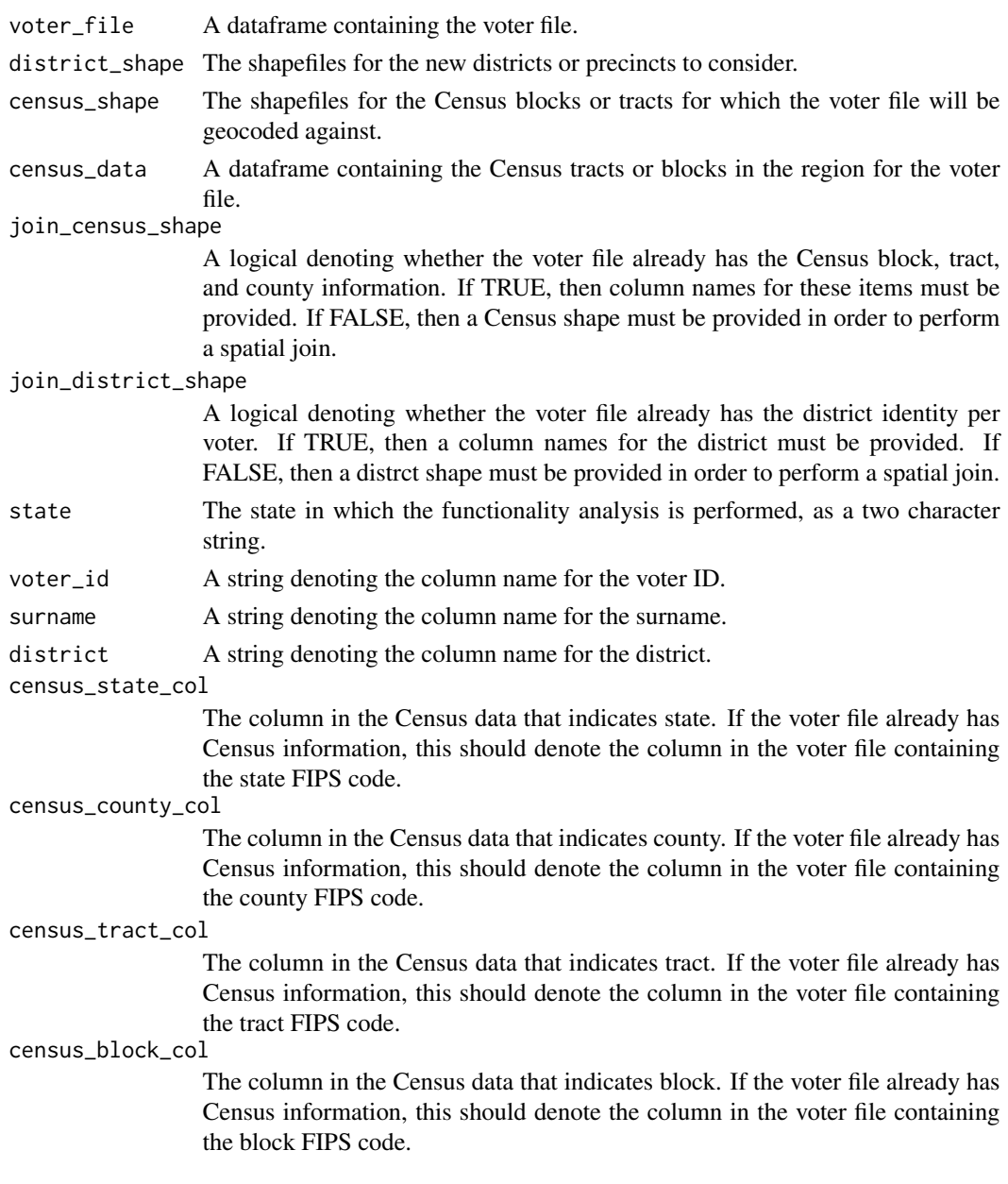

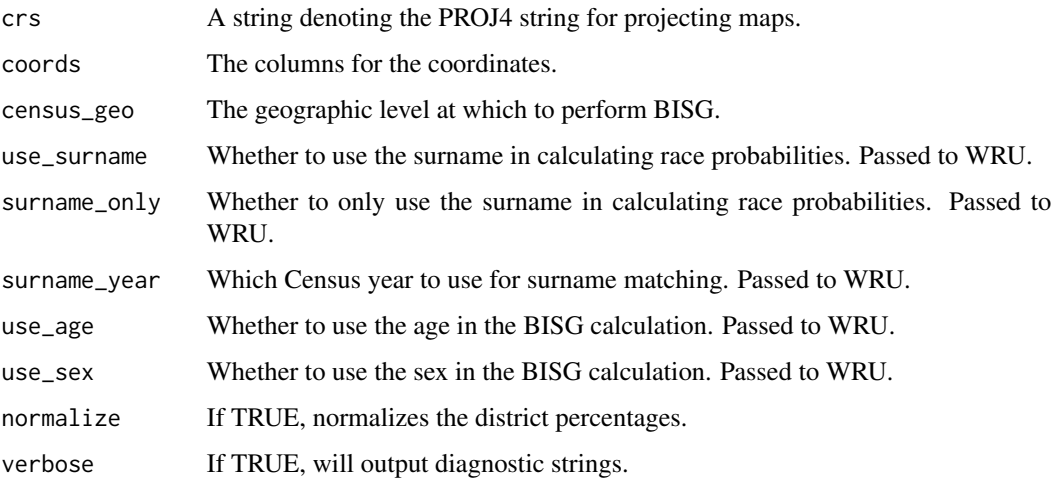

# Value

The processed voter file and a summary of district turnout across racial groups.

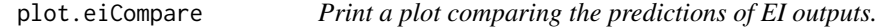

#### Description

The output of this plot consists of error bars containing the mean for each candidate, racial group, and eiCompare object. Error bars represent one standard deviation from the mean of the posterior sampling distribution.

#### Usage

## S3 method for class 'eiCompare'  $plot(x, \ldots)$ 

#### Arguments

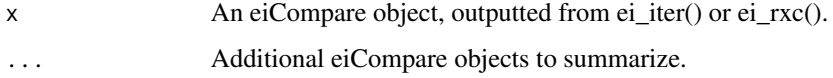

### Value

A ggplot comparing eiCompare objects.

#### Description

Plot bivariate relationships between all combinations of candidates and race/ethnicities

#### Usage

```
plot_bivariate(
  data,
  cand_cols,
  race_cols,
  corrs = FALSE,
  save = FALSE,
  path = "\mathcal{L}
```
#### Arguments

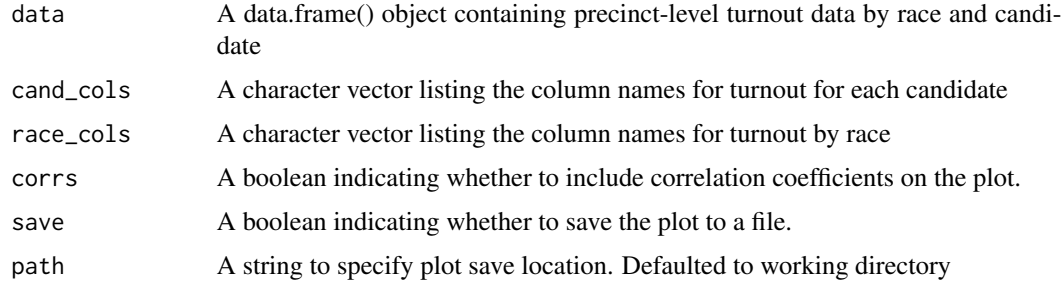

#### Value

ggplot object with bivariate plots faceted by candidate and race

precinct\_agg\_combine *Aggregates racial estimates across geographic units*

#### Description

Obtains aggregated precinct counts of racial groups from a voter file. This function is usually applied after application of BISG, when the voter file has probabilistic estimates of race. However, it can be applied more generally, aggregating actual counts of race. This function can perform aggregation over probabilistic estimates of race and ground truth race at the same time.

#### Usage

```
precinct_agg_combine(
 voter_file,
  group_col = "precinct",
 race_cols = NULL,
  true_race_col = NULL,
  true_race_keys = NULL,
  include_total = FALSE
\mathcal{L}
```
#### Arguments

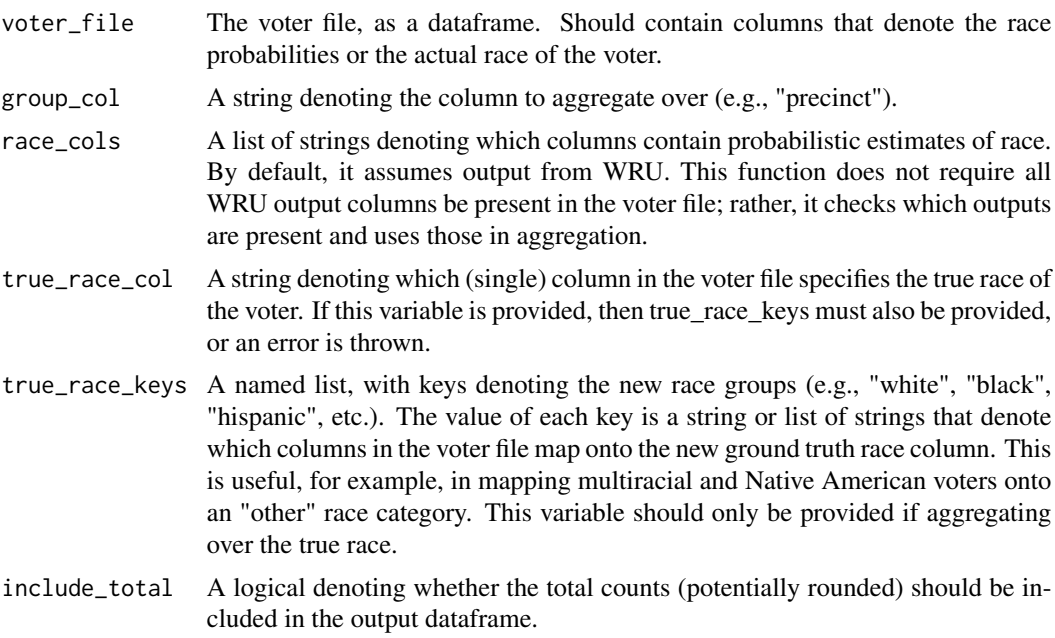

#### Value

Aggregated dataset of nrow() precinct size, including racial size precinct estimates. Dataset suitable for EI/RxC.

#### Examples

```
# Create synthetic voter file with typical BISG output
voter_file <- data.frame(
  precisionct = c(1, 1, 2, 2),pred.whi = c(0.10, 0.20, 0.30, 0.40),
  pred.bla = c(0.40, 0.30, 0.20, 0.10),
  pred.his = c(0.10, 0.20, 0.30, 0.40),
  pred.asi = c(0.30, 0.20, 0.10, 0.00),
 pred.oth = c(0.10, 0.10, 0.10, 0.10)
\mathcal{L}# Function uses these column names by default
```

```
agg <- precinct_agg_combine(
  voter_file = voter_file,
  group_col = "precinct",
  include_total = FALSE
)
# Running aggregation with a ground truth race column
voter_file <- data.frame(
  precinct = c(1, 1, 1, 1, 2, 2, 2, 2),
  race = c("BL", "WH", "NA", "MR", "BL", "WH", "BL", "BL")
)
# Need to specify race keys for true race column
agg <- precinct_agg_combine(
  voter_file = voter_file,
  group_col = "precinct",
  true_race_col = "race",
  true_race_keys = list("whi" = "WH", "bla" = "BL", "oth" = c("NA", "MR")),
  include_total = TRUE
)
# Running aggregation for both predicted and true race columns. Note the
# change in column names, which means we need to specify column names.
voter_file <- data.frame(
  precisionct = c(1, 1, 2, 2),
  p.whi = c(0.10, 0.20, 0.30, 0.40),
  p.bla = c(0.40, 0.30, 0.20, 0.10),
  p.his = c(0.10, 0.20, 0.30, 0.40),
  p.asi = c(0.30, 0.20, 0.10, 0.00),
  p.oth = c(0.10, 0.10, 0.10, 0.10),
  race = c("BL", "WH", "BL", "WH")
)
agg <- precinct_agg_combine(
  voter_file = voter_file,
  group_col = "precinct",
  race_cols = c("p.whi", "p.bla", "p.his", "p.asi", "p.oth"),
  true_race_col = "race",
  true_race_keys = list("whi" = "WH", "bla" = "BL"),
  include_total = FALSE
)
```
predict\_race\_multi\_barreled

*Predicts, for one row in a voter file, the probability of a voter having a certain race by averaging over each "barrel" of the surname.*

#### Description

Predicts, for one row in a voter file, the probability of a voter having a certain race by averaging over each "barrel" of the surname.

#### Usage

```
predict_race_multi_barreled(
  voter_file,
  surname_col = "last_name",
  surname_only = TRUE,
  census_data = NULL,
  census_geo = "block",
  surname_year = 2010,
  use_age = FALSE,
  use\_sex = FALSE,state = NULL,
  county = NULL,tract = NULL,block = NULL,
  pattern = "[-]-]+",
  remove_patterns = NULL
)
```
# Arguments

# voter\_file The voter file, with each row consisting of a voter. surname\_col A string denoting the surname column. surname\_only Whether to obtain probabilities for surnames only. census\_data A data frame containing Census data corresponding to the geographic information for units in the voter file. census\_geo The census level at which to apply BISG. Passed to WRU. surname\_year Which Census year to use for surname matching. Passed to WRU. use\_age Whether to use the age in the BISG calculation. Passed to WRU. use\_sex Whether to use the sex in the BISG calculation. Passed to WRU. state A string denoting the state for which the data is queried. county A string denoting the column containing the county FIPS code. tract A string denoting the column containing the tract FIPS code. block A string denoting the column containing the block FIPS code. pattern What pattern to split surnames on. By default, surnames are split on a space(s), which assumes hyphens have already been removed.

remove\_patterns

A list of strings which will be removed from the list of barrels.

#### Value

A vector of probabilities for each surname.

race\_cand\_cors *Table of bivariate correlations*

#### Description

Table of bivariate correlations

#### Usage

race\_cand\_cors(data, cand\_cols, race\_cols)

#### Arguments

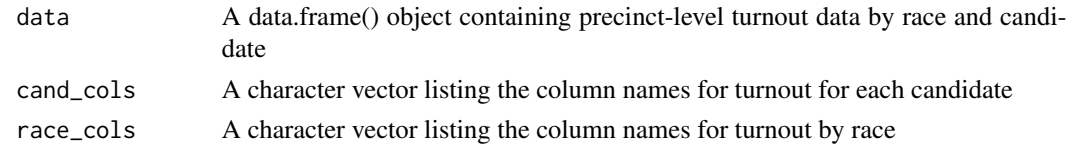

race\_check\_2\_3 *race\_check\_2\_3*

#### Description

Checks that both sides of the RxC equation for White/Minority and White, Black, Hispanic, Other, respectively, add up to the same values. If small rounding issues, adjusts the "other" race category.

#### Usage

```
race_check_2_3(
  dat,
  split = c(3, 4),catch = FALSE,catch_col = NULL,
  print_sides = TRUE
\mathcal{L}
```
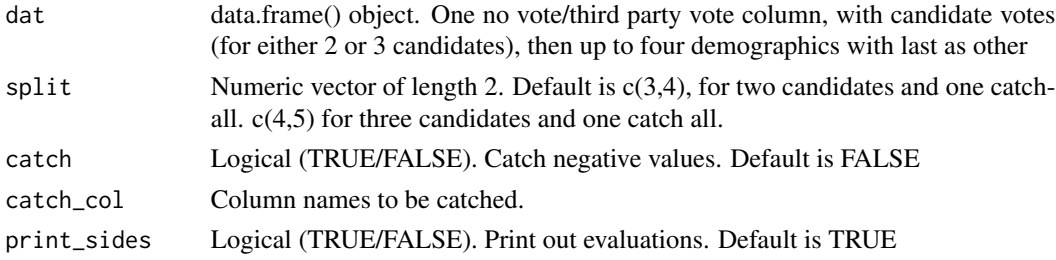

Dataset of Left side (Votes) vs. Right side (Demographics). diff column can be tagged on to exiting 'other' category to expedite data preparation process.

#### Author(s)

Loren Collingwood <loren.collingwood@ucr.edu>

#### Examples

# EXAMPLE: NOT RUN #

ramapo2018 *East Ramapo School District 2018 Voter File*

#### Description

This dataset contains a subset of the voter file for voters in East Ramapo School District, in 2018. This file has been modified to protect the privacy of the voters. The voter IDs have been replaced, surnames have been replaced with "similar" surnames, and the file comes already geocoded into Census block and ward.

#### Usage

data(ramapo2018)

#### Format

A data frame with 9401 observations on the following 7 variables:

voter\_id The voter ID, recoded to protect voter privacy.

last name The surname of the voter.

ward The ward, as a character, that the voter is located in.

state FIPS code of state for voter.

county FIPS code of Census county for voter.

tract FIPS code of Census tract for voter.

block FIPS code of Census block for voter.

#### Source

East Ramapo School District

#### Description

Remove missing values from dataset and return warning if any removed

#### Usage

remove\_nas(data)

# Arguments

data A dataframe on which ei is to be performed.

# Author(s)

Ari Decter-Frain <agd75@cornell.edu>

resolve\_missing\_vals *Remove / Impute NAs in an EI dataset*

#### Description

Remove / Impute NAs in an EI dataset

### Usage

```
resolve_missing_vals(
  data,
 cand_cols,
 race_cols,
  totals_col,
 na_action = "DROP",
  verbose = TRUE
)
```
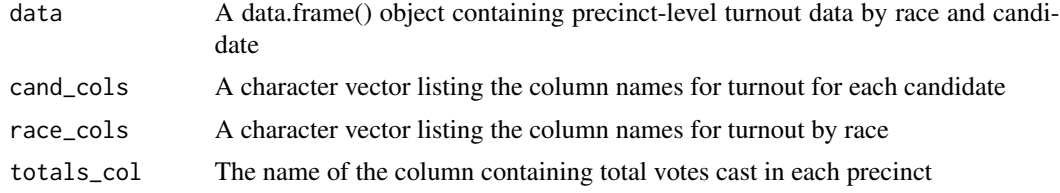

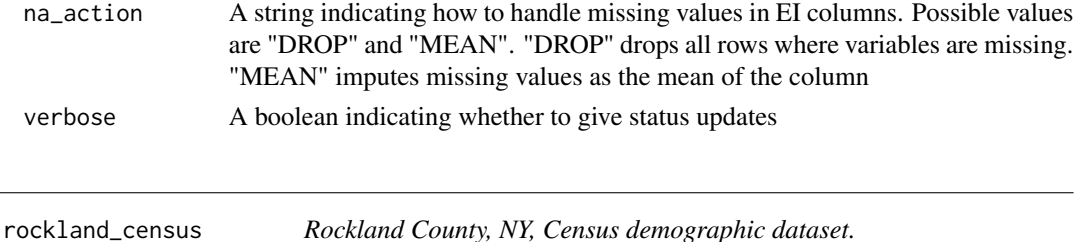

#### **Description**

This dataset contains the demographic information for Rockland County in New York, which is where East Ramapo School District is located.

#### Usage

data(rockland\_census)

#### Format

A nested list which can be sent to the 'predict\_race' function in WRU. Within "NY", the "block", "tract", and "county" keys contain the following columns.

state State FIPS code

county County FIPS code

tract Tract FIPS code

block Block FIPS code

P005003 White alone population

P005004 Black or African American alone population

P005005 American Indian and Alaska Native alone population

P005006 Asian alone population

P005007 Native Hawaiian and Other Pacific Islander alone population

P005008 Some other race alone population

P005009 Two or more races population

P005010 Hispanic or Latino population

r\_whi White voters; from Census Bureau.

r\_bla Black voters; from Census Bureau.

r\_his Hispanic voters; from Census Bureau.

r\_asi Asian voters; from Census Bureau.

r\_oth Other voters; from Census Bureau.

#### Source

Census Bureau via the WRU package.

rpv\_density *rpv\_density*

# Description

rpv\_density

#### Usage

rpv\_density(agg\_betas, plot\_path)

#### Arguments

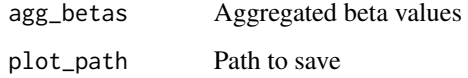

#### Value

Return density for every race/candidate pair for Bb-Bw

#### Author(s)

Loren Collingwood <loren.collingwood@ucr.edu>

Hikari Murayama

#### Examples

# EXAMPLE: NOT RUN #

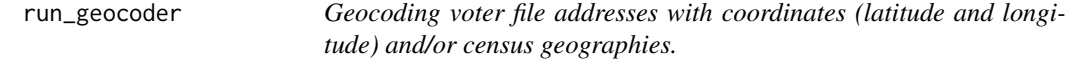

# Description

Geocoding voter file addresses with coordinates (latitude and longitude) and/or census geographies.

# Usage

```
run_geocoder(
 voter_file,
 geocoder = "census",
 parallel = FALSE,
 voter_id = "voter_id",
  street = "street",
 city = "city",
 state = "state",
 zipcode = "residence_zipcode",
 country = NULL,
 census_return = NULL,
 census_benchmark = "Public_AR_Current",
 census_vintage = 4,
  census_output = "single",
 census_class = "sf",
 opencage_key = NULL
\mathcal{L}
```
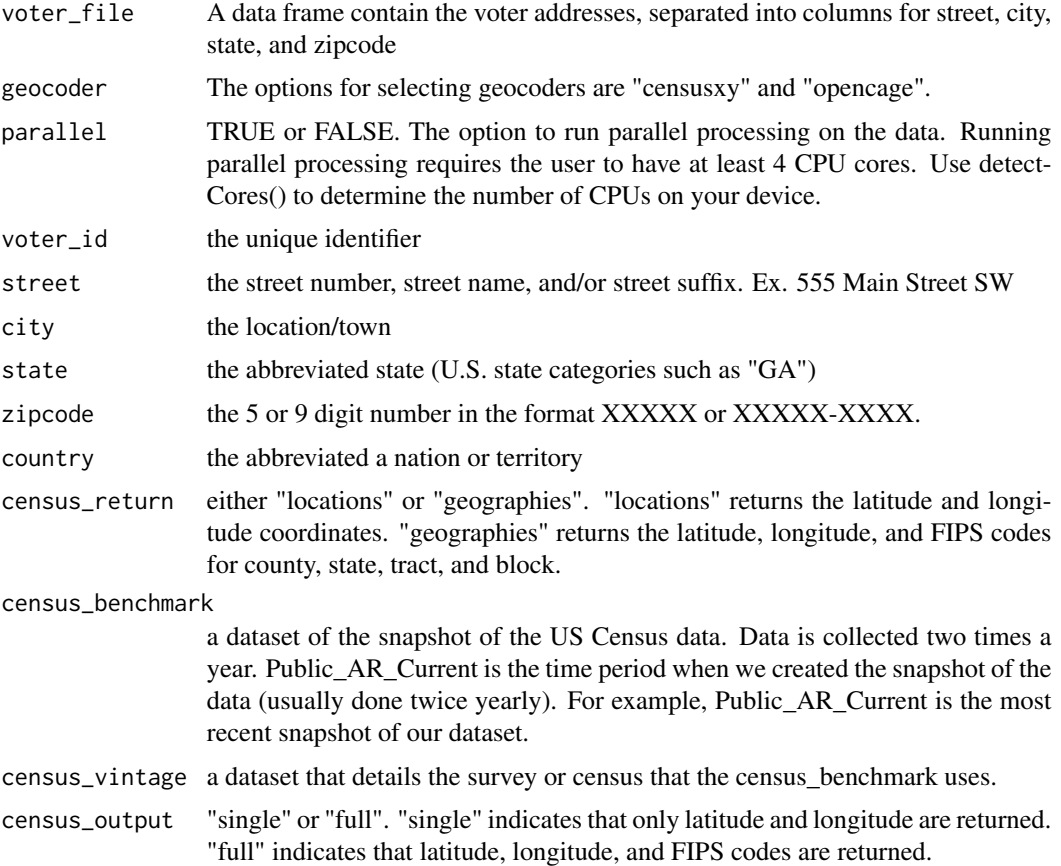

# rxc\_formula 71

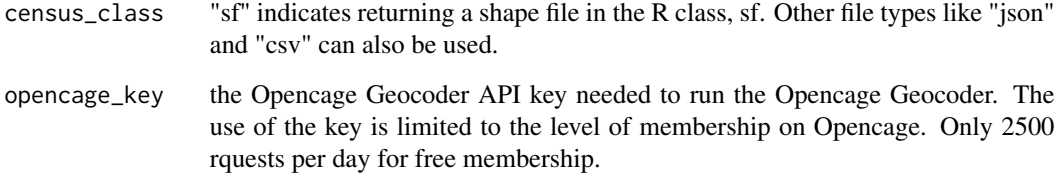

# Value

The geocoded voter file with either added simple (latitude and longitude coordinates) or other geographies.

#### Author(s)

Loren Collingwood <loren.collingwood@ucr.edu>

Juandalyn Burke <jcburke@uw.edu>

rxc\_formula *Make rxc formula*

#### Description

Make rxc formula

# Usage

rxc\_formula(cand\_cols, race\_cols)

#### Arguments

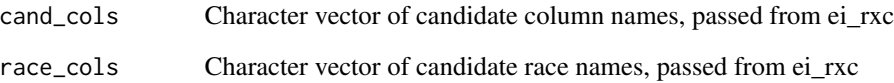

# Author(s)

Ari Decter-Frain <agd75@cornell.edu>

split\_add\_nocommas *Pre-processes voter file by checking zipcode, and any special characters or typos within the address.*

#### Description

Pre-processes voter file by checking zipcode, and any special characters or typos within the address.

#### Usage

```
split_add_nocommas(voter_file, address = "address", delimiter = "space")
```
#### Arguments

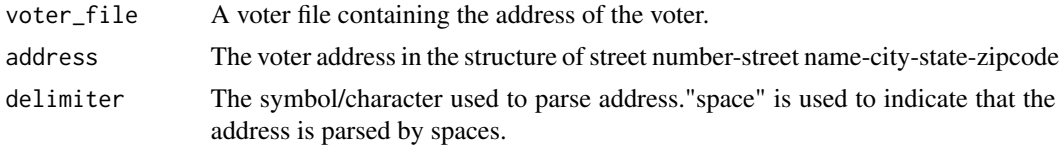

# Value

The voter file with pre-processed format for each address variable.

#### Author(s)

Loren Collingwood <loren.collingwood@ucr.edu> Juandalyn Burke <jcburke@uw.edu>

stdize\_votes *stdize\_votes*

#### Description

Converts raw vote totals from different voter groups / candidates across precincts into proportions, checking for problematic differences between known vote totals and sums across race/ethnicities.

#### Usage

```
stdize_votes(
  data,
  cols,
  totals_col = NULL,
 max\_dev = 0.1,
  avg\_dev = 0.025,
 new_names = FALSE,
```
```
verbose = TRUE,
  diagnostic = FALSE
\mathcal{L}
```
# Arguments

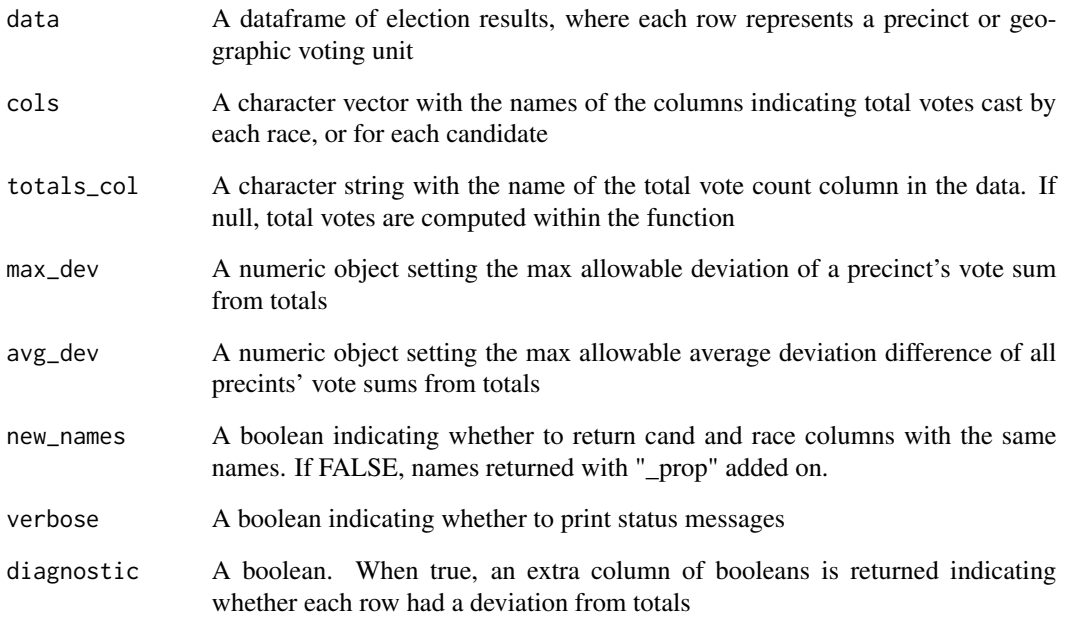

# Details

If turnout columns sum row-wise to equal vote\_totals, they are returned as proportions.

If turnout columns sum row-wise to sufficiently close to vote\_totals, they are returned as proportions of the sums.

If turnout columns sum row-wise exceedingly far from vote\_totals, the function stops and returns an error message.

# Value

A dataframe with proportions corresponding to the turnout of each race/ethnicity group

#### Author(s)

Ari Decter-Frain

<span id="page-73-0"></span>stdize\_votes\_all *stdize\_votes\_all*

## Description

Converts a dataframe with total votes for candidates and total votes by each racial/ethnic group into proportions that can be used for Ecological Inference analysis

#### Usage

```
stdize_votes_all(
 data,
 race_cols,
 cand_cols,
  totals_from = "cand",
  totals_col = NULL,
 max\_dev\_race = 0.1,
 max\_dev\_cand = 0.1,
 avg\_dev\_race = 0.025,
  avg\_dev\_cand = 0.025,
 new_names = FALSE,
  ignore_devs = FALSE,
  verbose = TRUE,
  diagnostic = FALSE
)
```
## Arguments

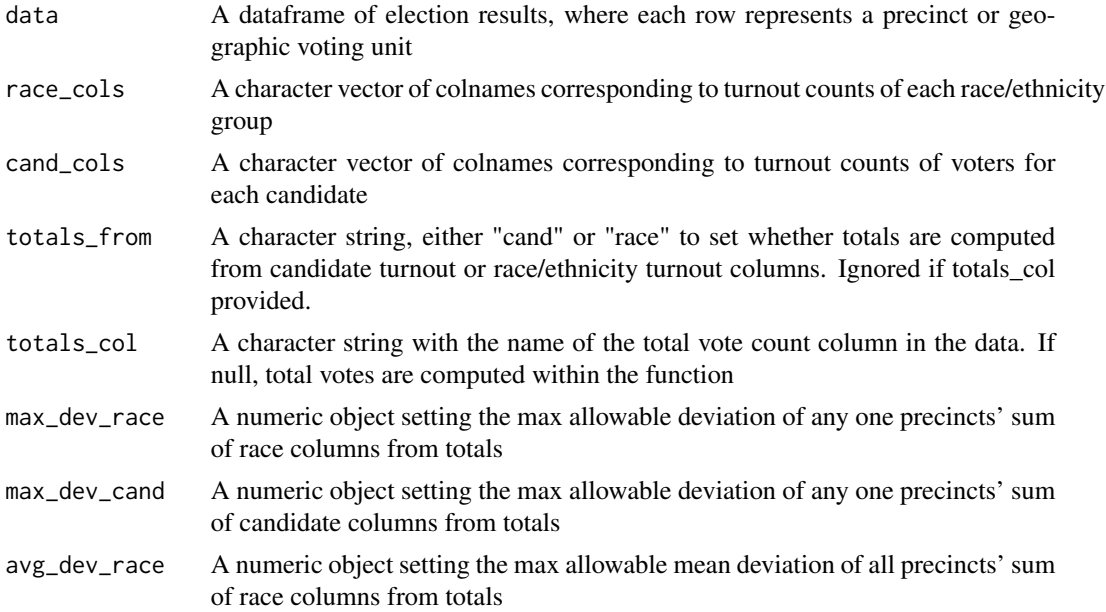

<span id="page-74-0"></span>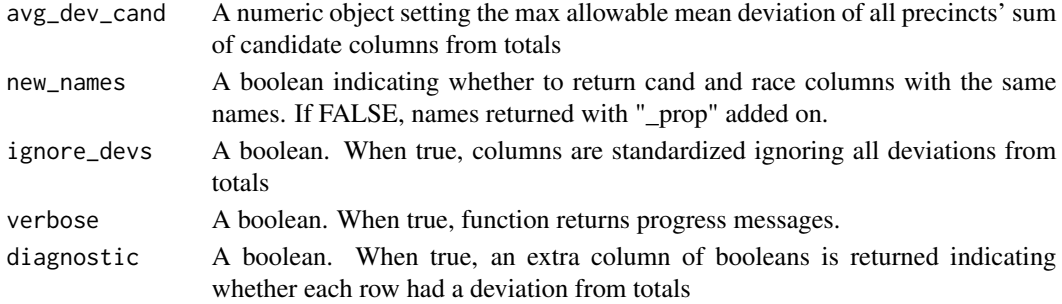

#### Value

A dataframe containing columns for each race and candidate converted to percentages and a totals column, ready for Ecological Inference

## Author(s)

Ari Decter-Frain

strip\_special\_characters

*Strips special characters from a voter file.*

#### Description

Given a voter file and a column, returns a voter file with special characters stripped stripped from that column.

#### Usage

```
strip_special_characters(
 voter_file,
  surname_col = "last_name",
 regex = "[^A-Za-z]+",replace = " ")
```
#### Arguments

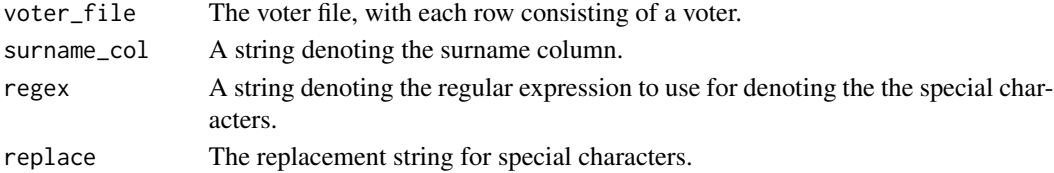

#### Value

A dataframe of voters whose surname column is stripped of special characters.

<span id="page-75-0"></span>summary.eiCompare *Print a summary of an eiCompare object*

# Description

Print a summary of an eiCompare object

#### Usage

```
## S3 method for class 'eiCompare'
summary(object, ...)
```
## Arguments

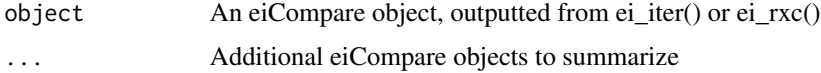

## Value

A nicely formatted dataframe for printing results

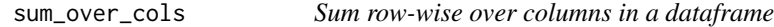

## Description

Simple wrapper of rowSums for checking row sums of race, candidate columns

## Usage

```
sum_over_cols(data, cols)
```
## Arguments

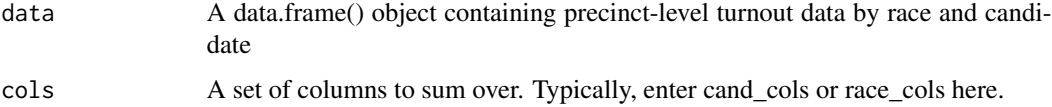

## Value

A vector of row-wise sums across the column vector entered as argument.

<span id="page-76-0"></span>

# Description

Determines which surnames match to the Census list.

#### Usage

```
surname_match(voter_file, surname_col = "last_name", strip_special = FALSE)
```
## Arguments

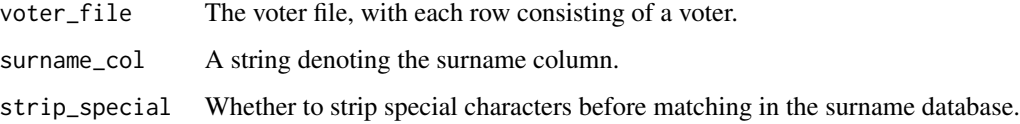

#### Value

A vector of logicals denoting a match or not.

surname\_summary *Briefly summarizes the surnames in a voter file.*

# Description

Briefly summarizes the surnames in a voter file.

## Usage

```
surname_summary(voter_file, surname_col)
```
# Arguments

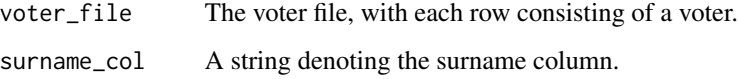

<span id="page-77-0"></span>tidy\_voter\_file\_wru *Tidies a voter file for WRU.*

#### Description

Checks if columns exist in the original voter file and renames them so that WRU can process the new voter file. Only extract the information needed, tossing the remaining columns.

#### Usage

```
tidy_voter_file_wru(
  voter_file,
  voter_id = NULL,
  surname = NULL,
  state = NULL,
  county = NULL,
  tract = NULL,block = NULL
\mathcal{E}
```
## Arguments

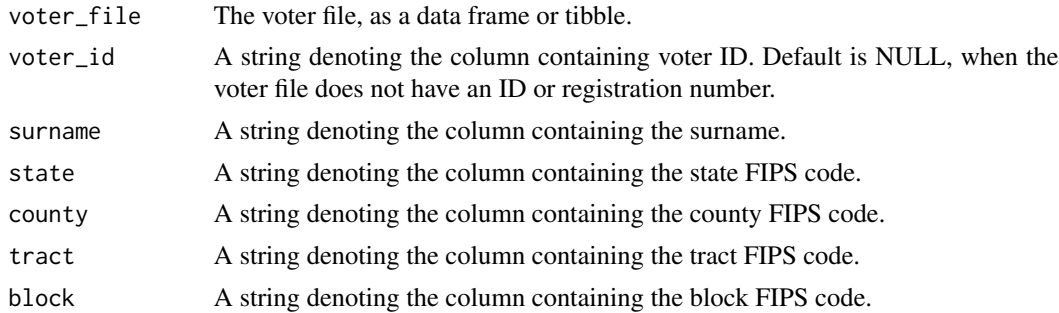

#### Value

A new voter file that can be read in by WRU functions.

wru\_predict\_race\_wrapper

*Prepares a voter file for the WRU predict\_race function, and then predicts race.*

#### Description

This function assumes that the Census data is provided to the function. It does not provide the capability of downloading the Census data, since this is a time intensive process.

# Usage

```
wru_predict_race_wrapper(
 voter_file,
 census_data,
 voter_id = NULL,
 surname = "last_name",
 state = NULL,
 county = NULL,
 tract = NULL,block = NULL,
 census_geo = NULL,
 use_surname = TRUE,
 surname_only = FALSE,
 surname_year = 2010,
 use_age = FALSE,
 use_sex = FALSE,
 return_surname_flag = FALSE,
 return_geocode_flag = FALSE,
 verbose = FALSE
```

```
\mathcal{L}
```
# Arguments

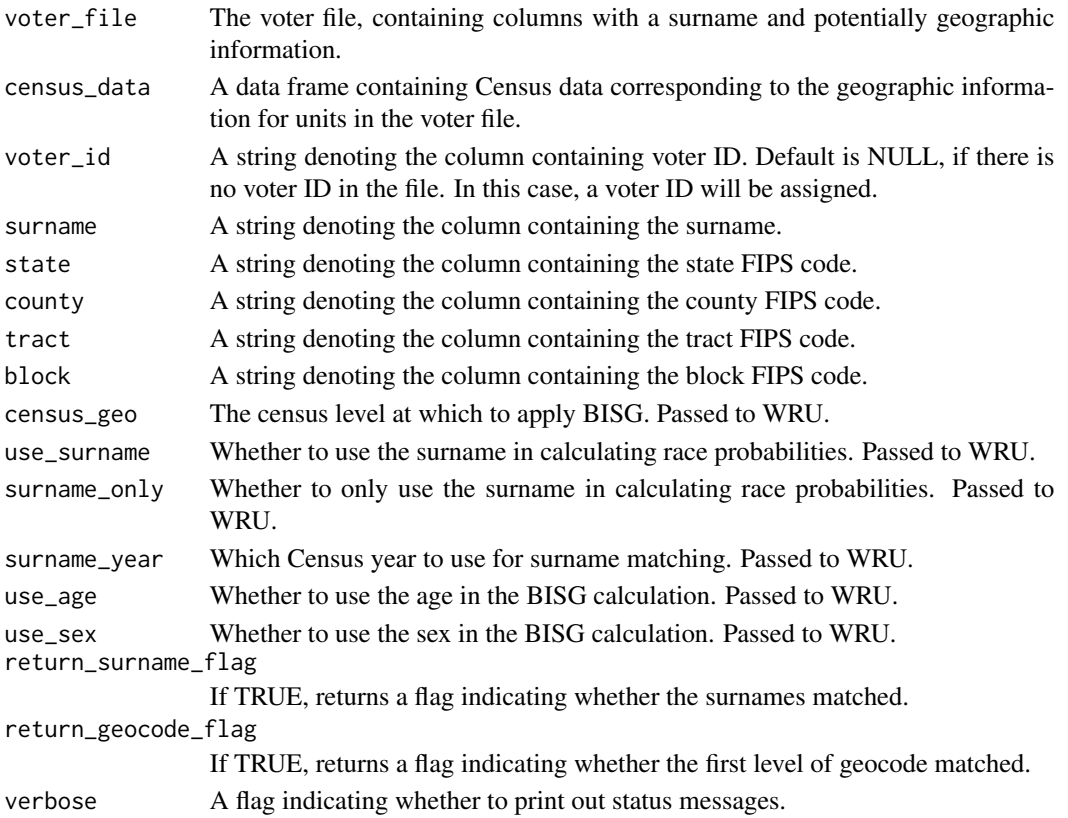

## <span id="page-79-0"></span>Value

The voter file component extracted from the provided data frame, with additional surname/geocode flags, as well as a data frame race prediction.

## References

Imai and Khanna (2016) "Improving Ecological Inference by Predicting Individual Ethnicity from Voter Registration Records"

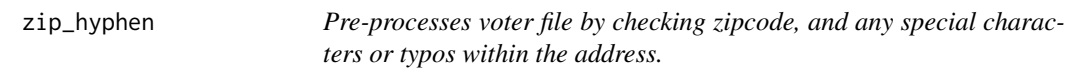

#### Description

Pre-processes voter file by checking zipcode, and any special characters or typos within the address.

## Usage

zip\_hyphen(voter\_file, voter\_id = "registration\_number", zipcode = "zipcode")

## Arguments

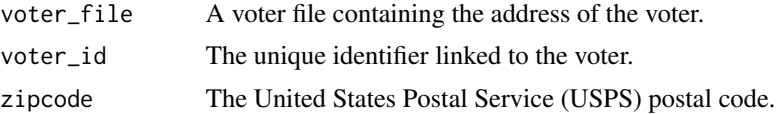

#### Value

The voter file with pre-processed format for each address variable.

# **Index**

∗ classes ei\_compare-class , [12](#page-11-0) ∗ datasets cor\_06 , [10](#page-9-0) corona , [9](#page-8-0) ersd\_maps , [30](#page-29-0) ga\_geo , [32](#page-31-0) georgia\_census , [33](#page-32-0) gwin\_fulton\_shape , [40](#page-39-0) gwinnett , [39](#page-38-0) gwinnett\_ei , [40](#page-39-0) lac\_10 , [41](#page-40-0) ny\_fips , [56](#page-55-0) ny\_voter , [56](#page-55-0) ramapo2018 , [66](#page-65-0) rockland\_census , [68](#page-67-0) ∗ package eiCompare-package , [3](#page-2-0) add\_split\_comma , [4](#page-3-0) bayes\_table\_make , [4](#page-3-0) betas\_for\_return, [6](#page-5-0) check\_args , [7](#page-6-0) concat\_final\_address , [7](#page-6-0) concat\_streetname , [8](#page-7-0) cor\_06 , [10](#page-9-0) corona , [9](#page-8-0) dedupe\_precincts , [10](#page-9-0) dedupe\_voter\_file , [11](#page-10-0) ei\_compare-class , [12](#page-11-0) ei\_est\_gen , [13](#page-12-0) ei\_good, [16](#page-15-0) ei\_homog , [17](#page-16-0) ei\_iter , [18](#page-17-0) ei\_rc\_congruence , [20](#page-19-0) ei\_rc\_good\_table , [21](#page-20-0) , *[38](#page-37-0)* ei\_reg\_bayes\_conf\_int , [24](#page-23-0) ei\_rxc , [26](#page-25-0) eiCompare *(*eiCompare-package *)* , [3](#page-2-0) eiCompare-package , [3](#page-2-0) elect\_algebra, 2<mark>8</mark> empty\_ei\_df, [30](#page-29-0) ersd\_maps , [30](#page-29-0)

```
fips_extract
, 31
```
ga\_geo, [32](#page-31-0) georgia\_census , [33](#page-32-0) get\_ei\_iter\_se , [34](#page-33-0) get\_md\_bayes\_gen\_output , [34](#page-33-0) get\_multi\_barreled\_surnames , [35](#page-34-0) get\_results\_table , [35](#page-34-0) get\_special\_character\_surnames , [36](#page-35-0) get\_unique\_special\_characters , [37](#page-36-0) get\_word\_count , [37](#page-36-0) goodman\_generalize , [38](#page-37-0) gwin\_fulton\_shape , [40](#page-39-0) gwinnett , [39](#page-38-0) gwinnett\_ei , [40](#page-39-0)

lac\_10 , [41](#page-40-0) lambda\_two\_compare , [42](#page-41-0) latlong2fips , [43](#page-42-0)

map\_interactive, [44](#page-43-0) map\_shape\_file,[45](#page-44-0) map\_shape\_points, [46](#page-45-0) mbd\_two , [47](#page-46-0) mbd\_two\_minority , [47](#page-46-0) md\_bayes\_draw , [48](#page-47-0) md\_bayes\_draw\_lambda , [49](#page-48-0) md\_bayes\_gen , [51](#page-50-0) md\_bayes\_table , [53](#page-52-0) mean\_and\_ci,[54](#page-53-0) merge\_voter\_file\_to\_shape , [55](#page-54-0)

ny\_fips , [56](#page-55-0) ny\_voter , [56](#page-55-0) od\_plot\_create , [57](#page-56-0) overlay\_density\_plot , [57](#page-56-0) performance\_analysis , [58](#page-57-0)

plot.eiCompare , [60](#page-59-0) plot\_bivariate , [61](#page-60-0) precinct\_agg\_combine , [61](#page-60-0) predict\_race\_multi\_barreled , [63](#page-62-0)

race\_cand\_cors , [65](#page-64-0) race\_check\_2\_3 , [65](#page-64-0) ramapo2018 , [66](#page-65-0) remove\_nas , [67](#page-66-0) resolve\_missing\_vals , [67](#page-66-0) rockland\_census , [68](#page-67-0) rpv\_density , [69](#page-68-0) run\_geocoder , [69](#page-68-0) rxc\_formula , [71](#page-70-0)

split\_add\_nocommas , [72](#page-71-0) stdize\_votes, [72](#page-71-0) stdize\_votes\_all , [74](#page-73-0) strip\_special\_characters , [75](#page-74-0) sum\_over\_cols , [76](#page-75-0) summary.eiCompare, [76](#page-75-0) surname\_match , [77](#page-76-0) surname\_summary , [77](#page-76-0)

tidy\_voter\_file\_wru , [78](#page-77-0)

wru\_predict\_race\_wrapper , [78](#page-77-0)

zip\_hyphen, [80](#page-79-0)